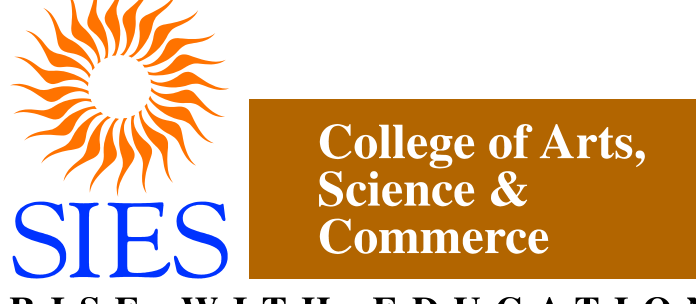

WITH EDUCATION **RISE Sion (West), Mumbai – 400022. (Autonomous)**

**Faculty: Science**

**Program: M.Sc.**

**Subject: DATA SCIENCE**

# **PART I**

**Academic Year: 2021 – 2022**

**Credit Based Semester and Grading Syllabi approved by Board of Studies in Data Science to be brought into effect from July 2021**

# **M.Sc(Data Science) – Part I**

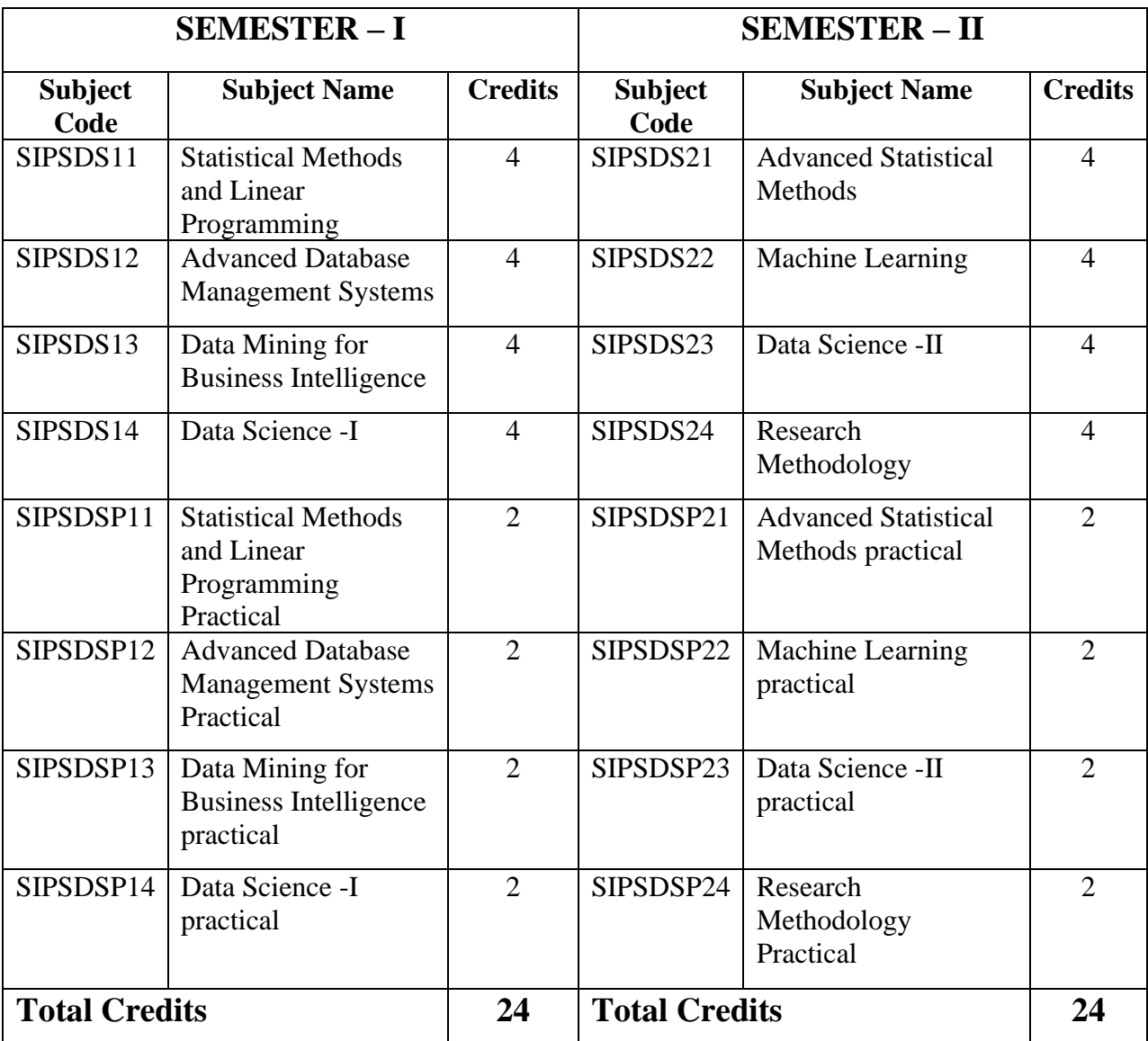

### **Statistical Methods and Linear Programming**

#### **Learning Objective:**

The purpose of this course is to familiarize students with basics of Statistics which is essential for prospective researchers and professionals.

#### **Learning Outcomes:**

- Enable learners to know descriptive statistical concepts
- Enable learners to apply the various distribution methods to data.
- Demonstrate the competency on topics like basics of data science, data transformation, statistical methods, applied probability etc.
- Enable learners to know various statistical models concepts used for the study of Data Science.

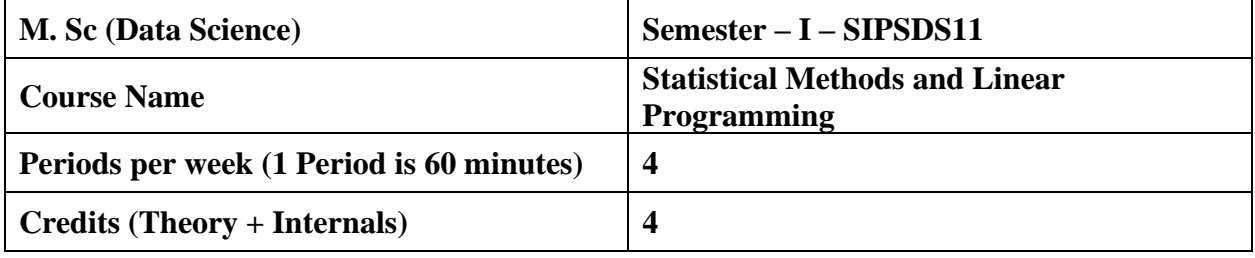

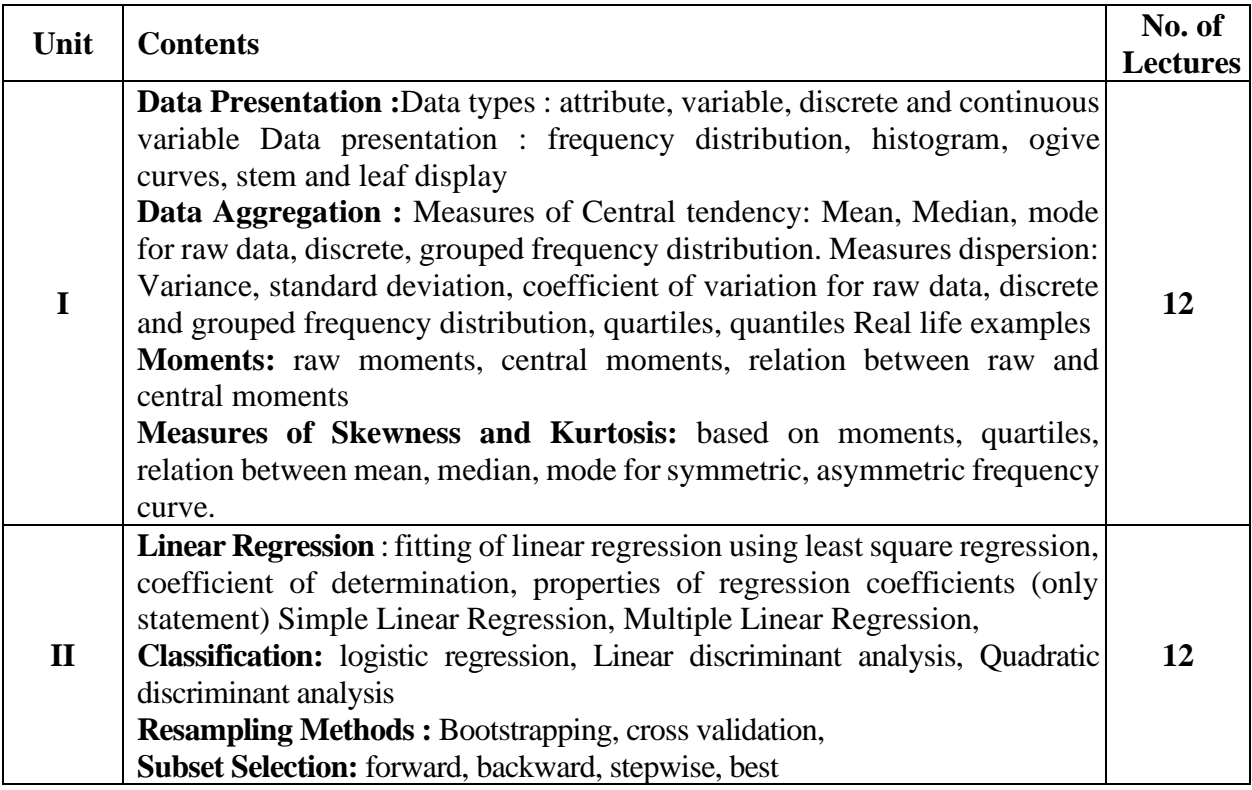

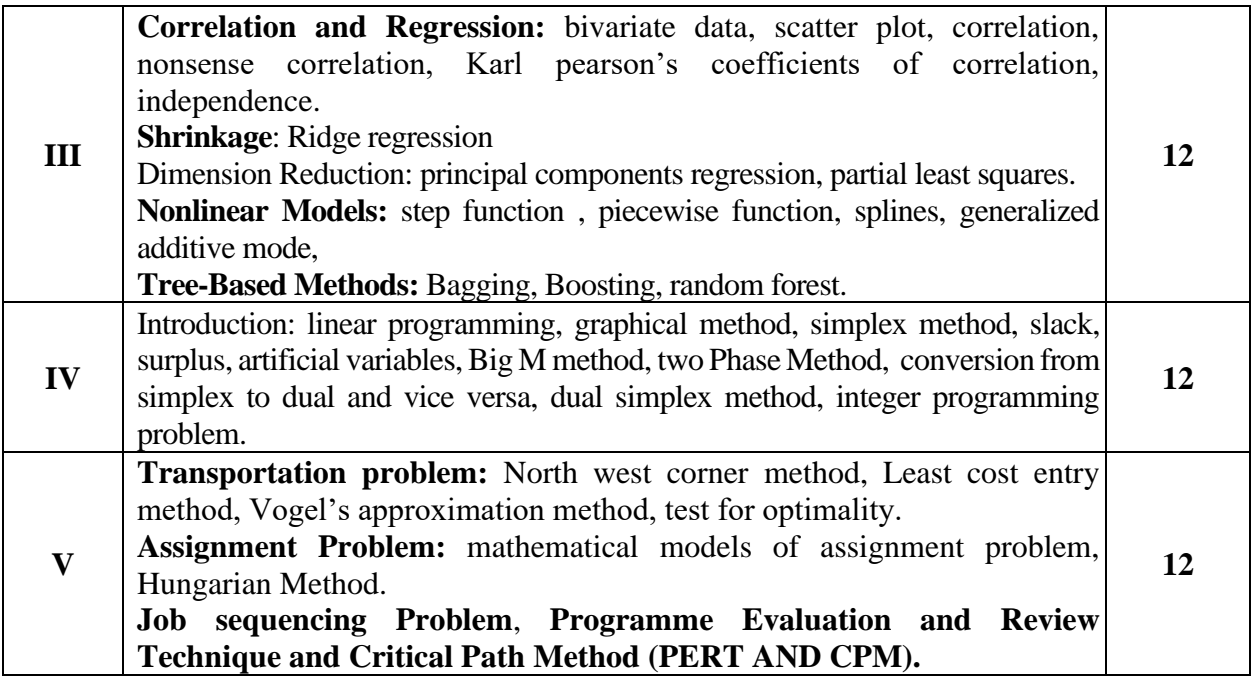

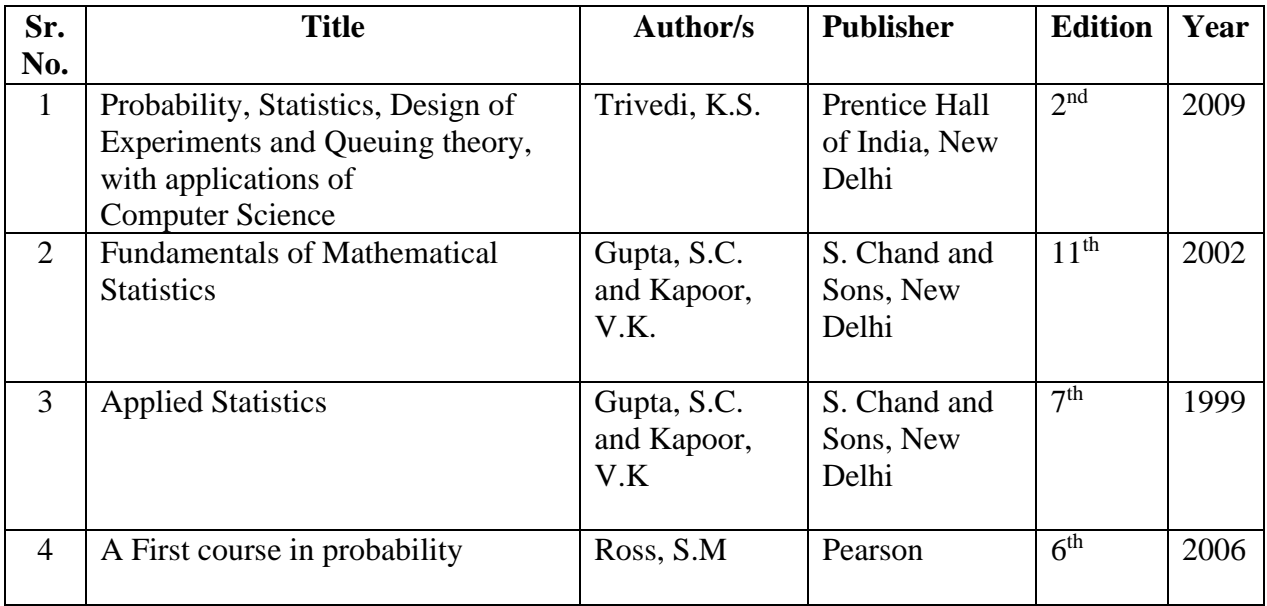

#### **Additional References** :

- 1. "Probability and Statistics for Engineers", Dr. J. Ravichandran,2010.
- 2. "Practical Statistics for Data Science", Peter Bruce, Andrew Bruce, O'Reilly, 2017.
- 3. "Statistics for Data Science", James D. Miller, Packt, 2017.
- 4. "Data Analysis with R", Tony Fischetti, 2015.
- 5. "R for data Science: Import, Tidy, Transform, Visualize and Model Data", Hadley Wickham, Garrett Grolemund.

### **Advanced Database Management Systems**

**Learning Objective:** To introduce students to the Extended Entity Relationship Model and Object Model, Object-Oriented Databases, Parallel and Distributed Databases and Client-Server Architecture and Databases on the Web and Semi Structured Data

**Learning Outcome:** Students will understand how to implement the Horizontal fragmentation of databases, Vertical fragmentation of database, Creating Replica of database., Create Temporal Database, Inserting and retrieving multimedia objects in database (Image / Audio /Video) and Implement Active database using Triggers.

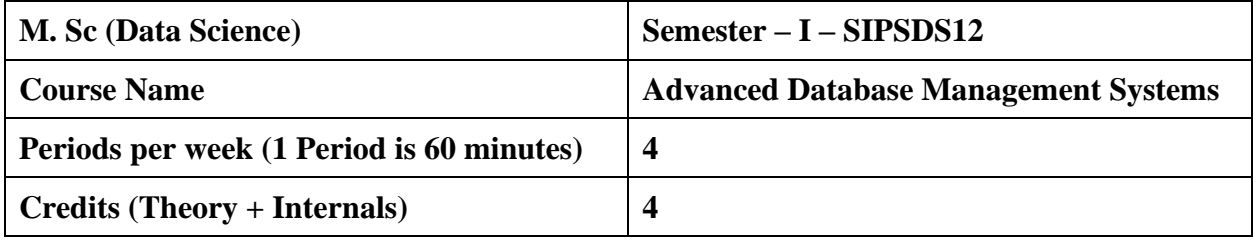

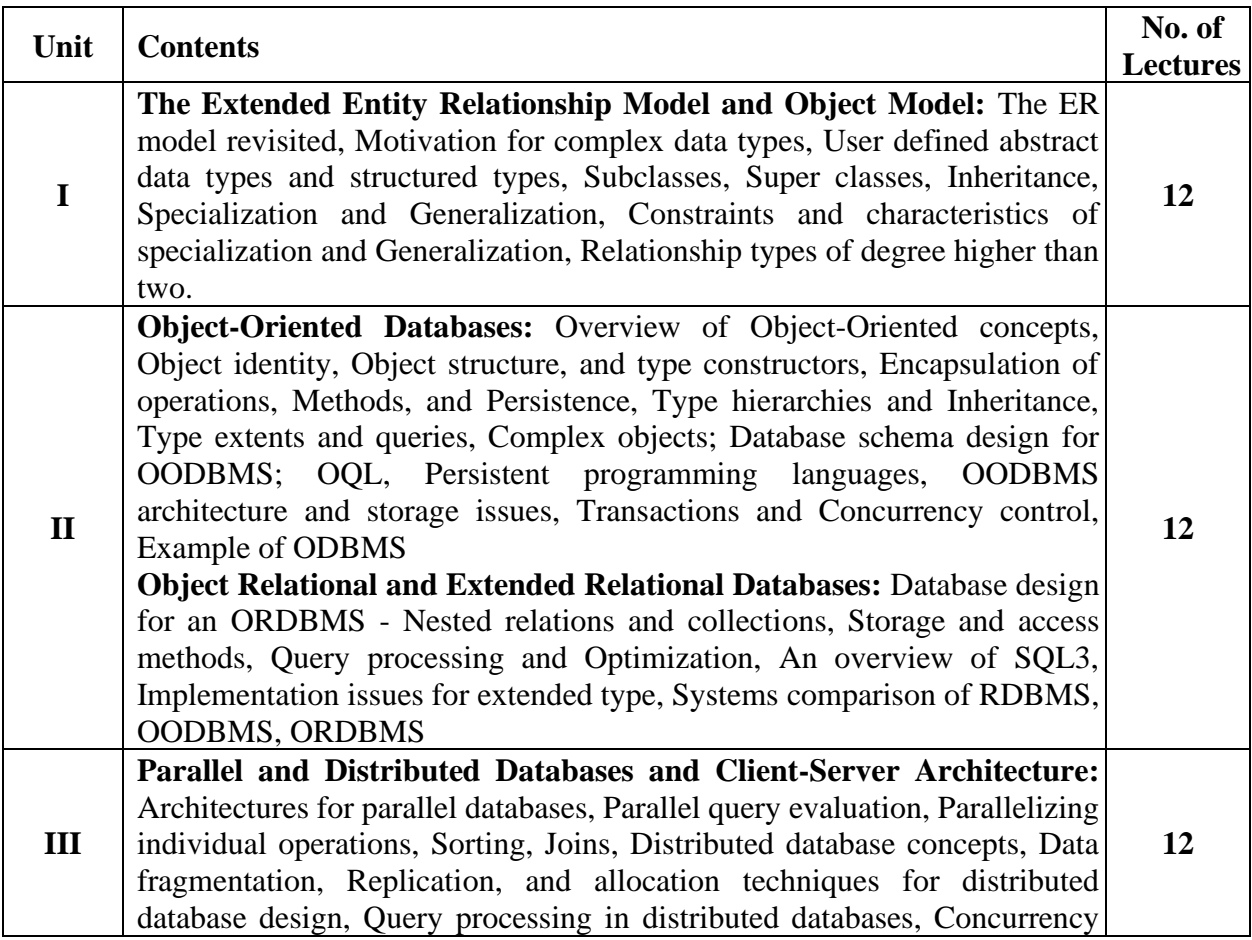

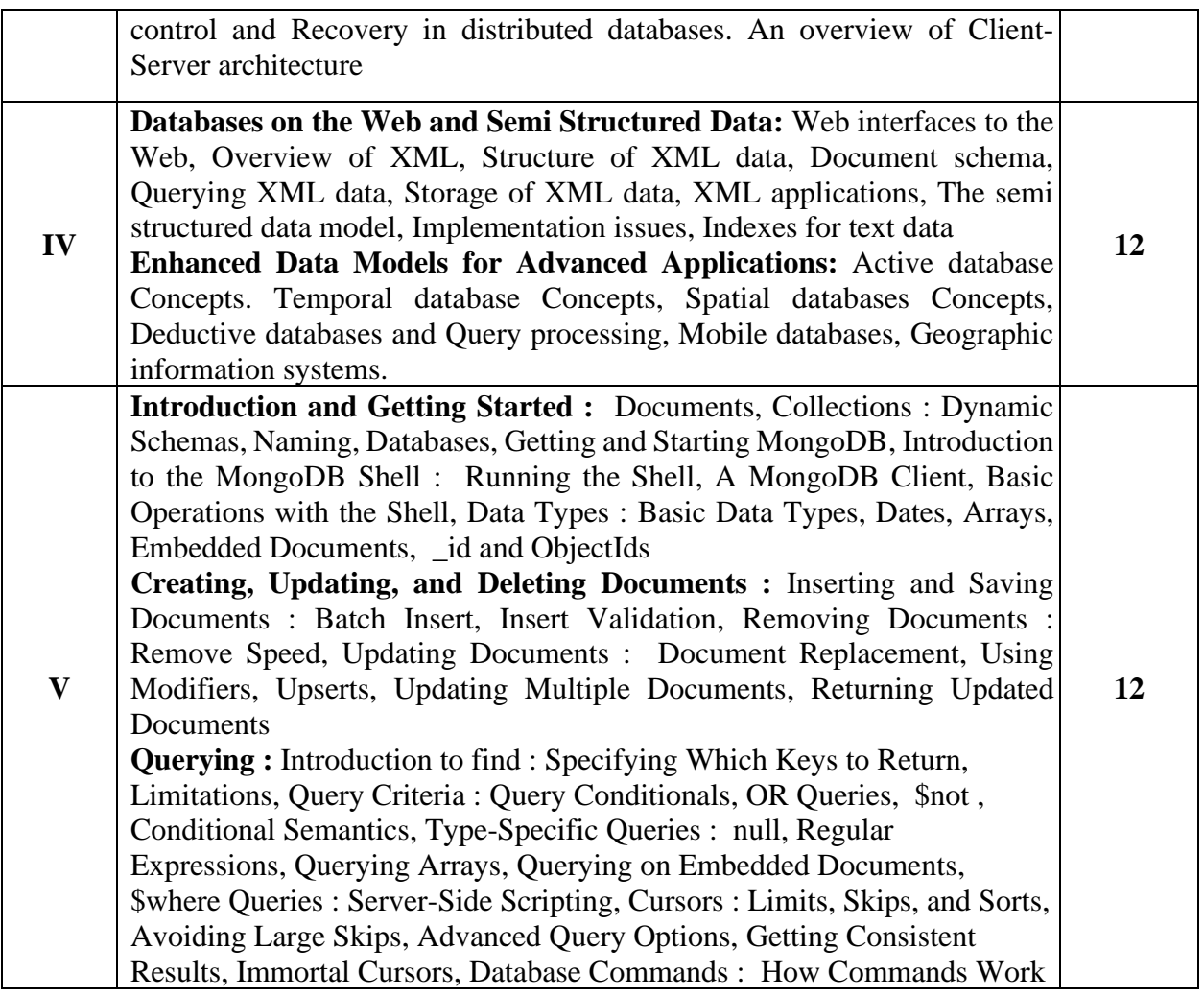

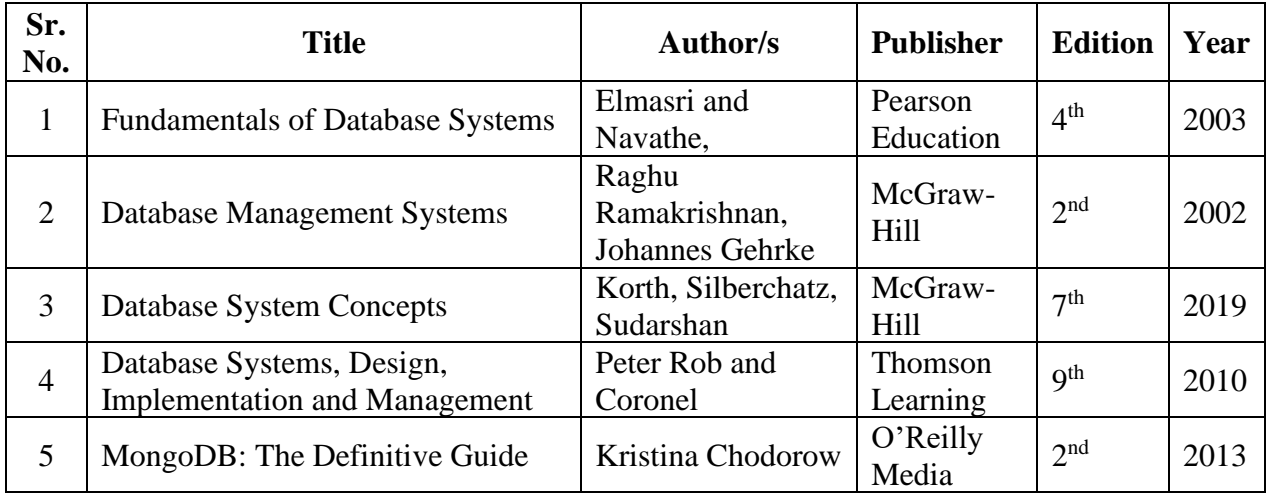

### **Data Mining for Business Intelligence**

#### **Learning Objective:**

As Business Intelligence is a technology driven process, students will be exposed to various activities like Online Analytical Processing, Data Mining, Querying and Reporting which is prime requisite in business world.

#### **Learning Outcome:**

The student becomes an expert to do analysis of complex data. The Business Intelligence concepts helps in accelerating and improving decision making.

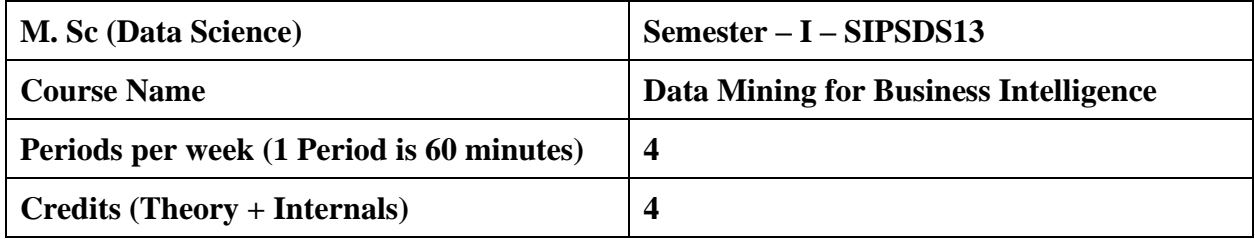

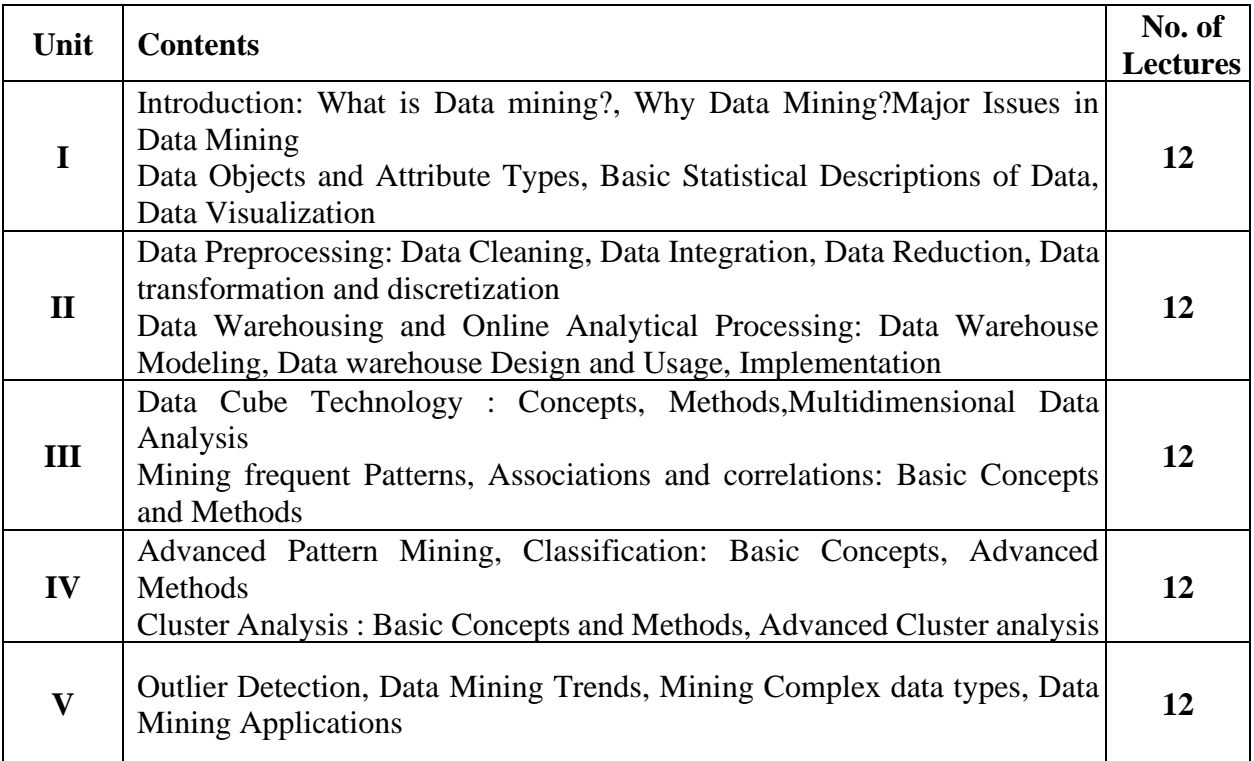

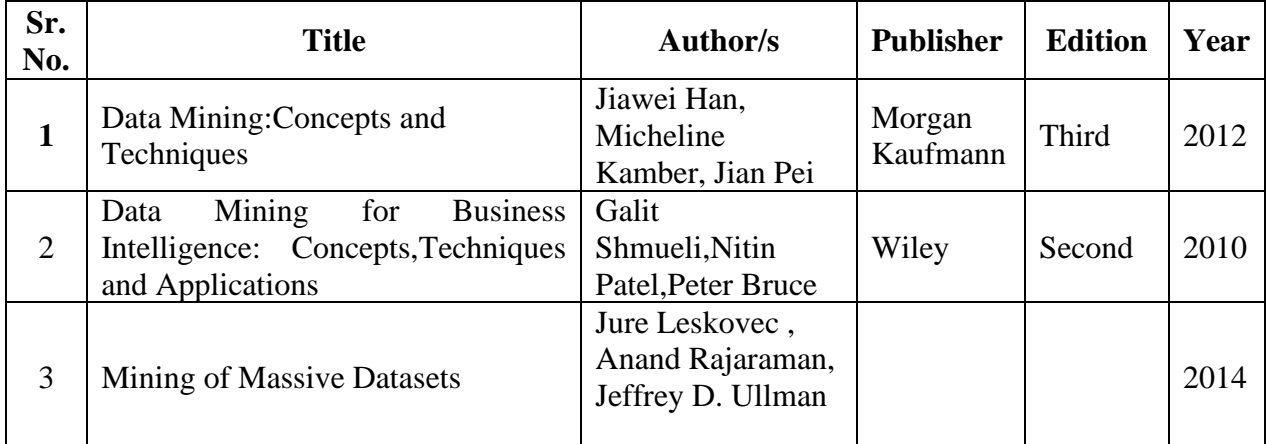

# **Data Science - I**

### **Learning Objective:**

To acquaint learners about the fact that Data is Science in today's world.

### **Learning Outcome:**

Students will be able to develop models using given data, and use that model to analyze data, predict data with accuracy check which is the key factor when analyzing data.

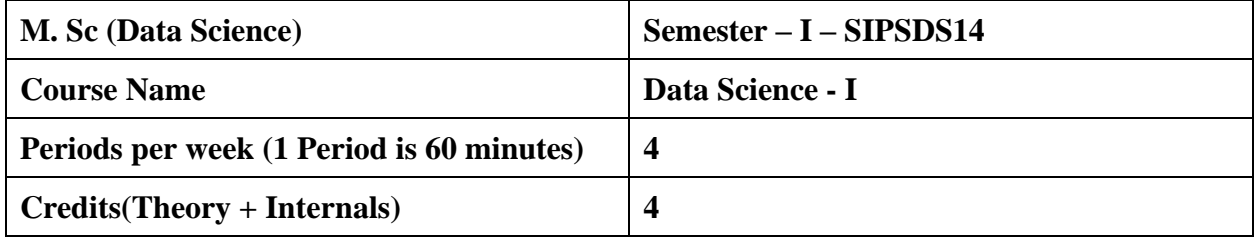

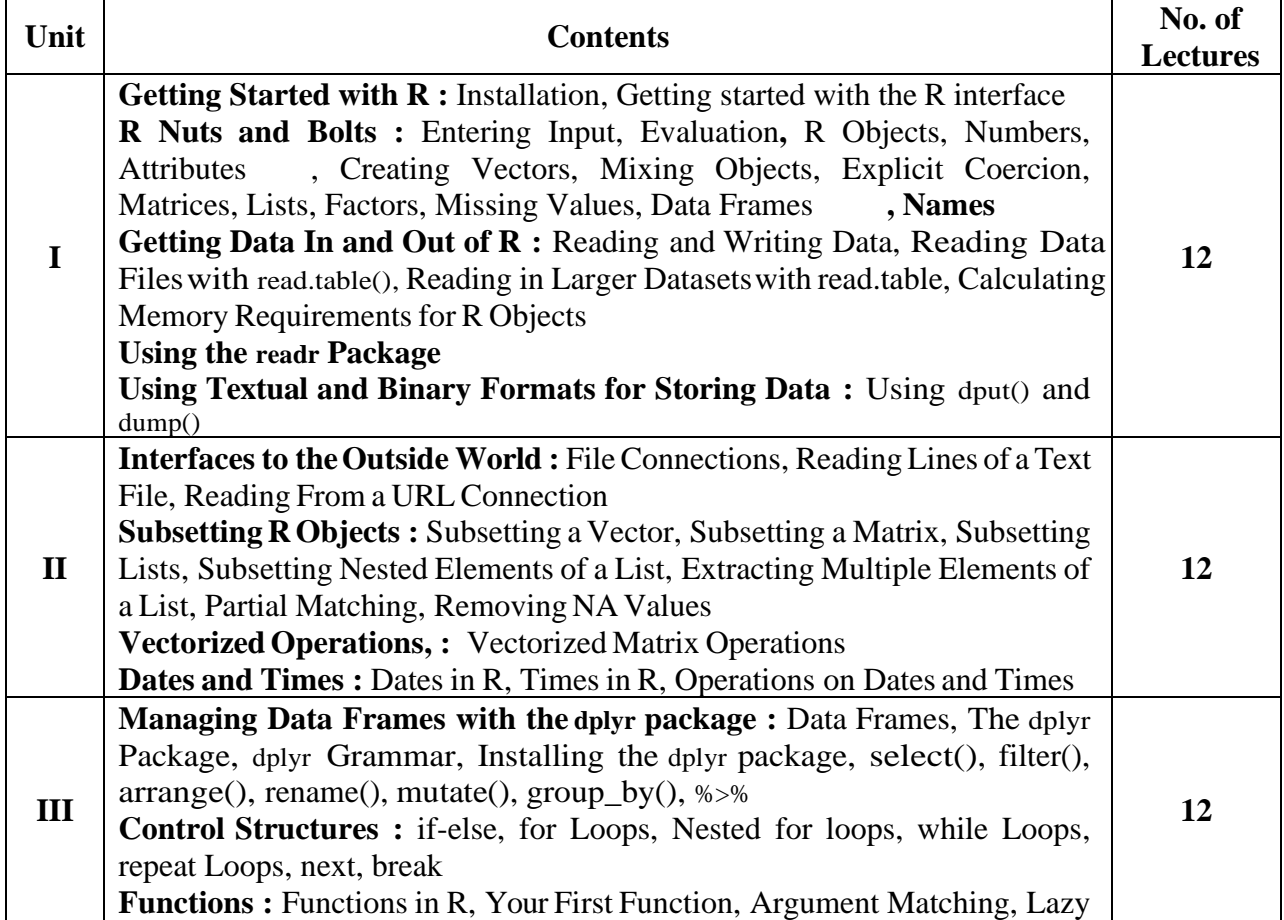

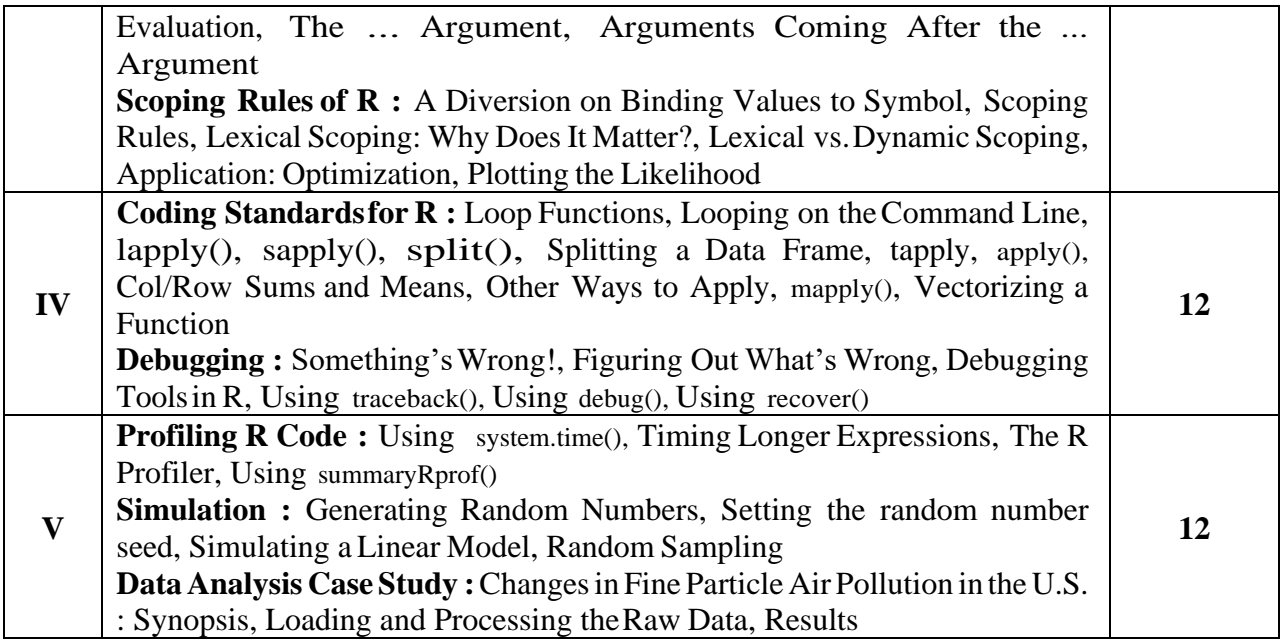

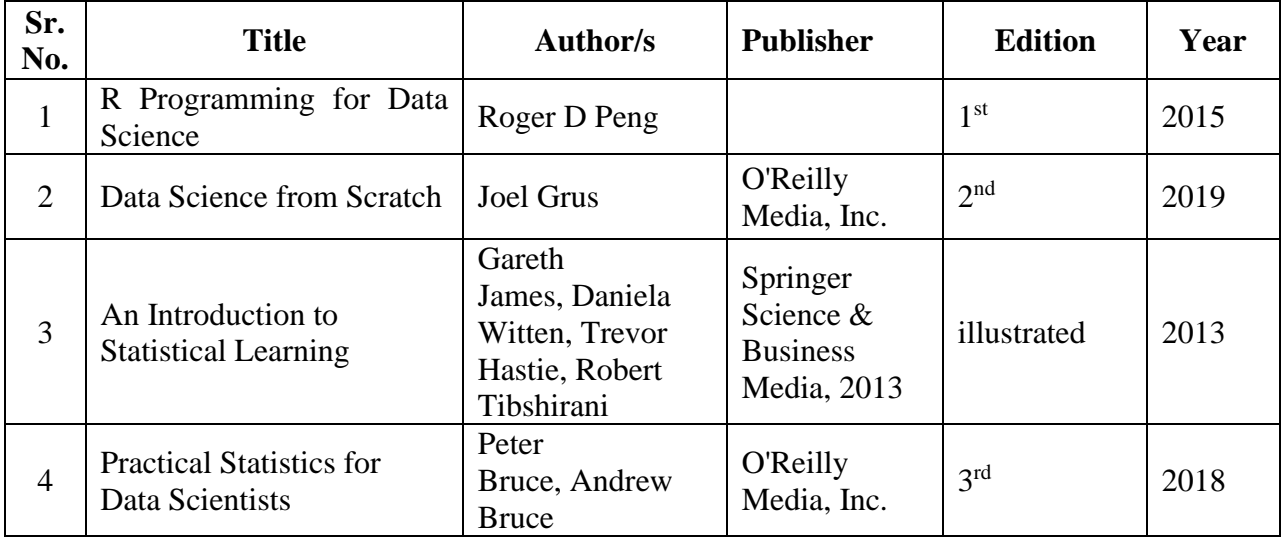

# **Practical Component: (SEMESTER I)**

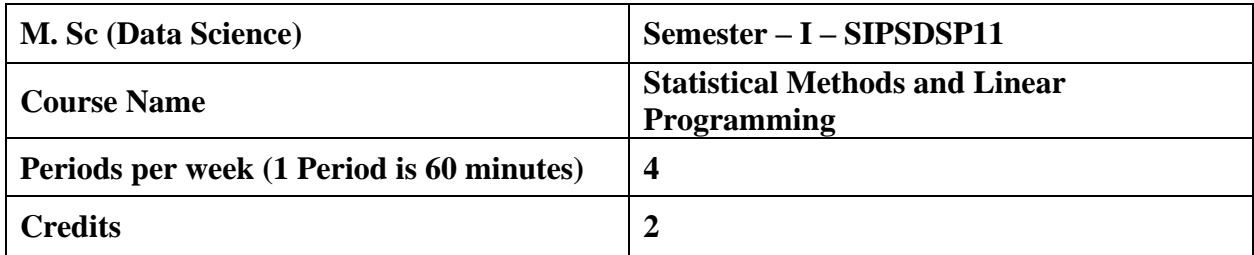

**List of Practical: (**Implement using R/Python programming language)

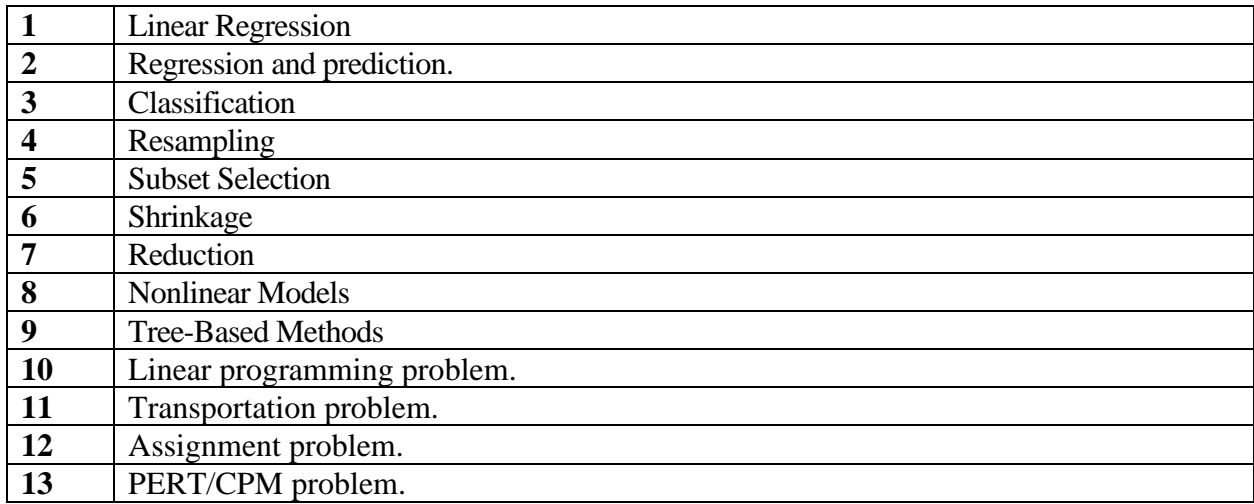

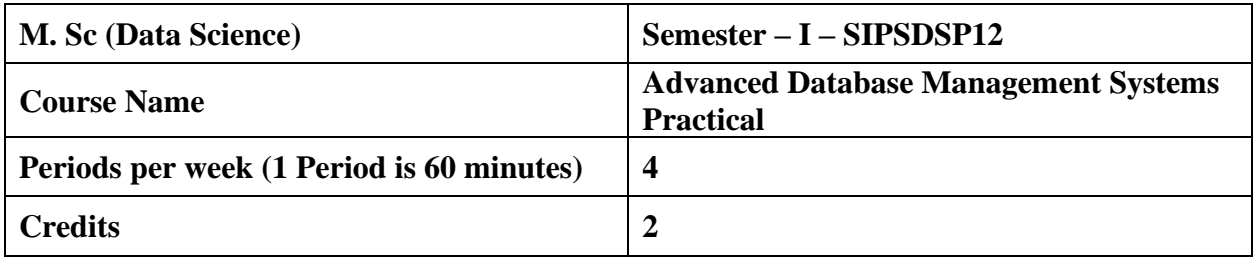

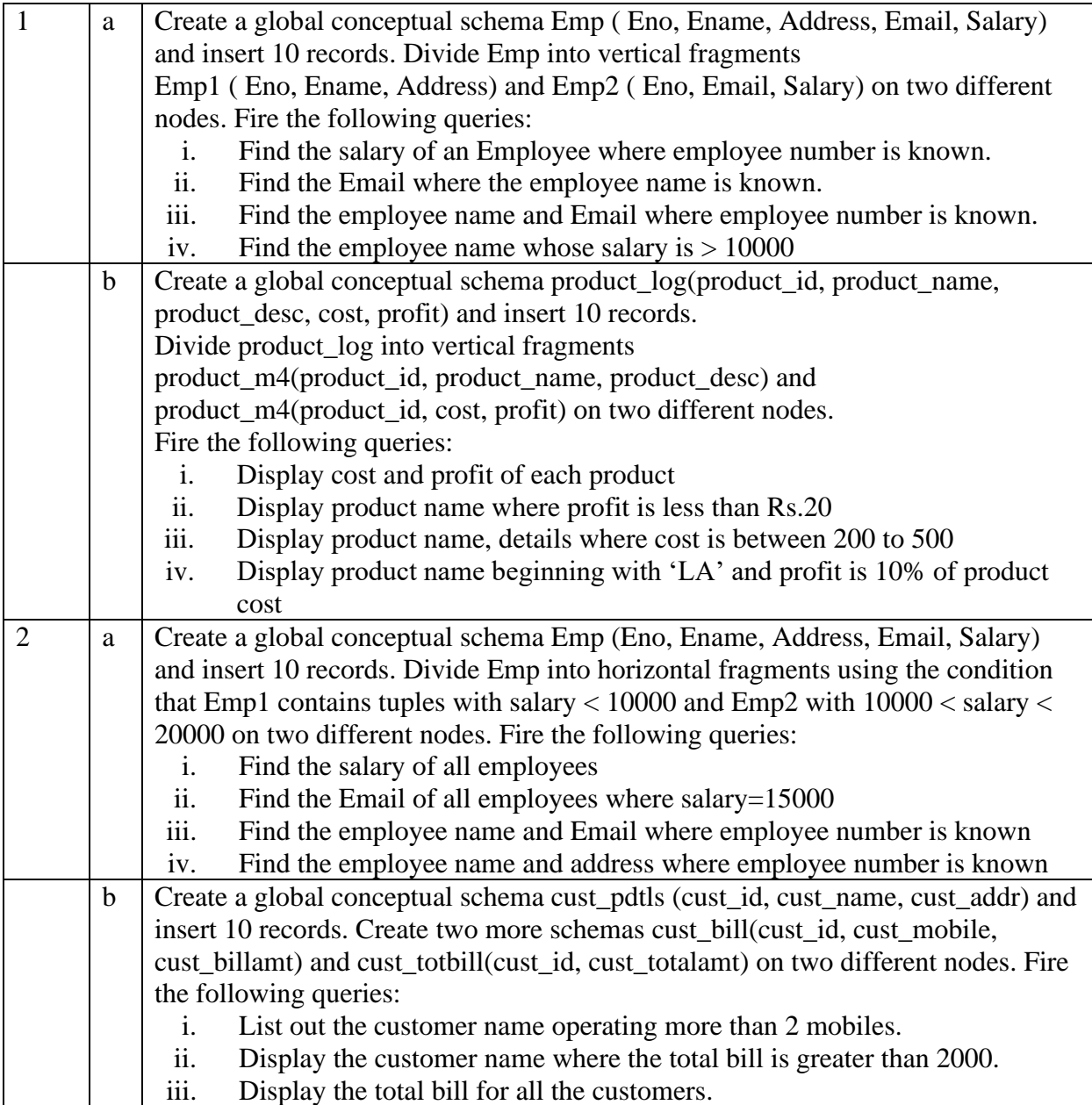

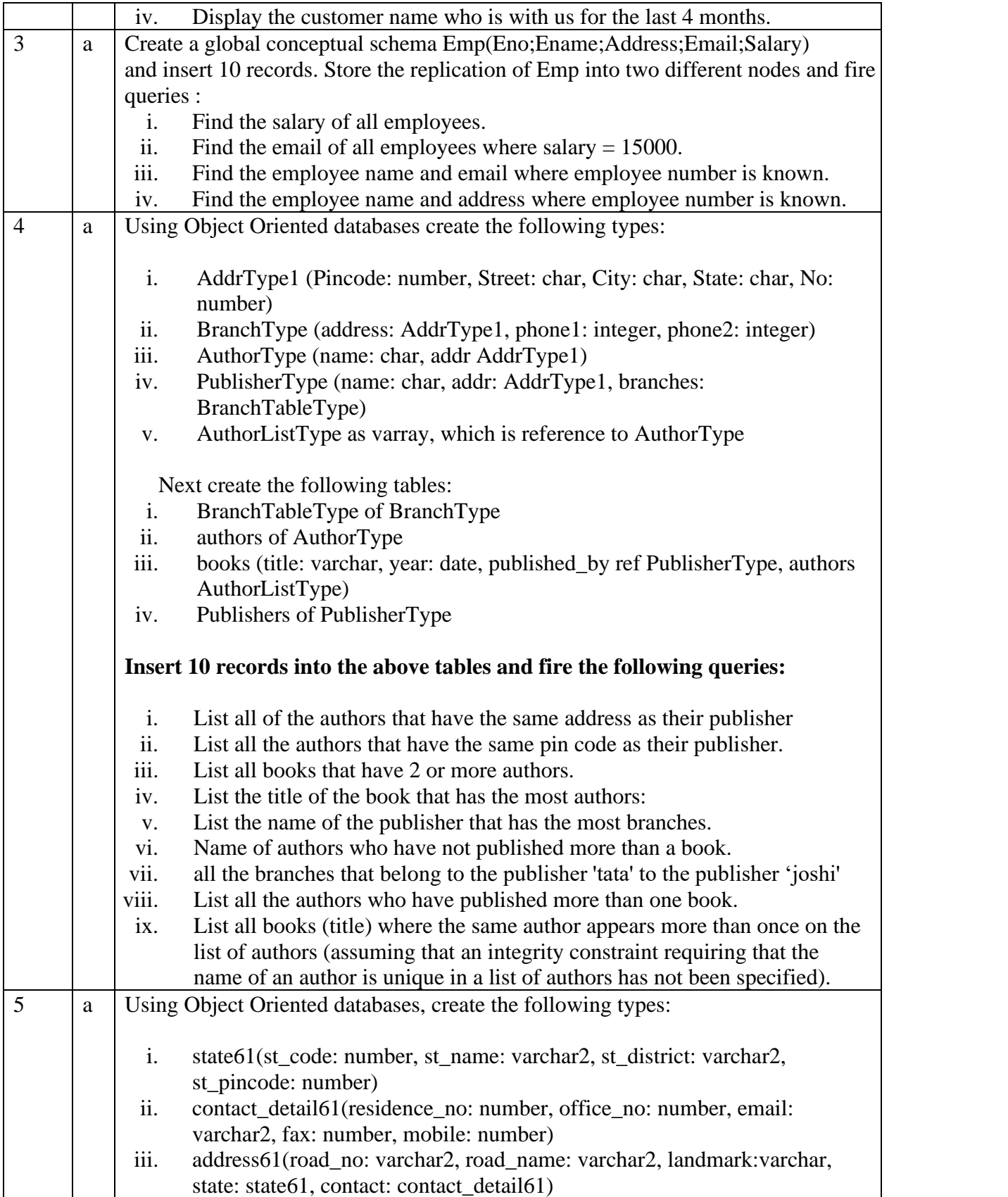

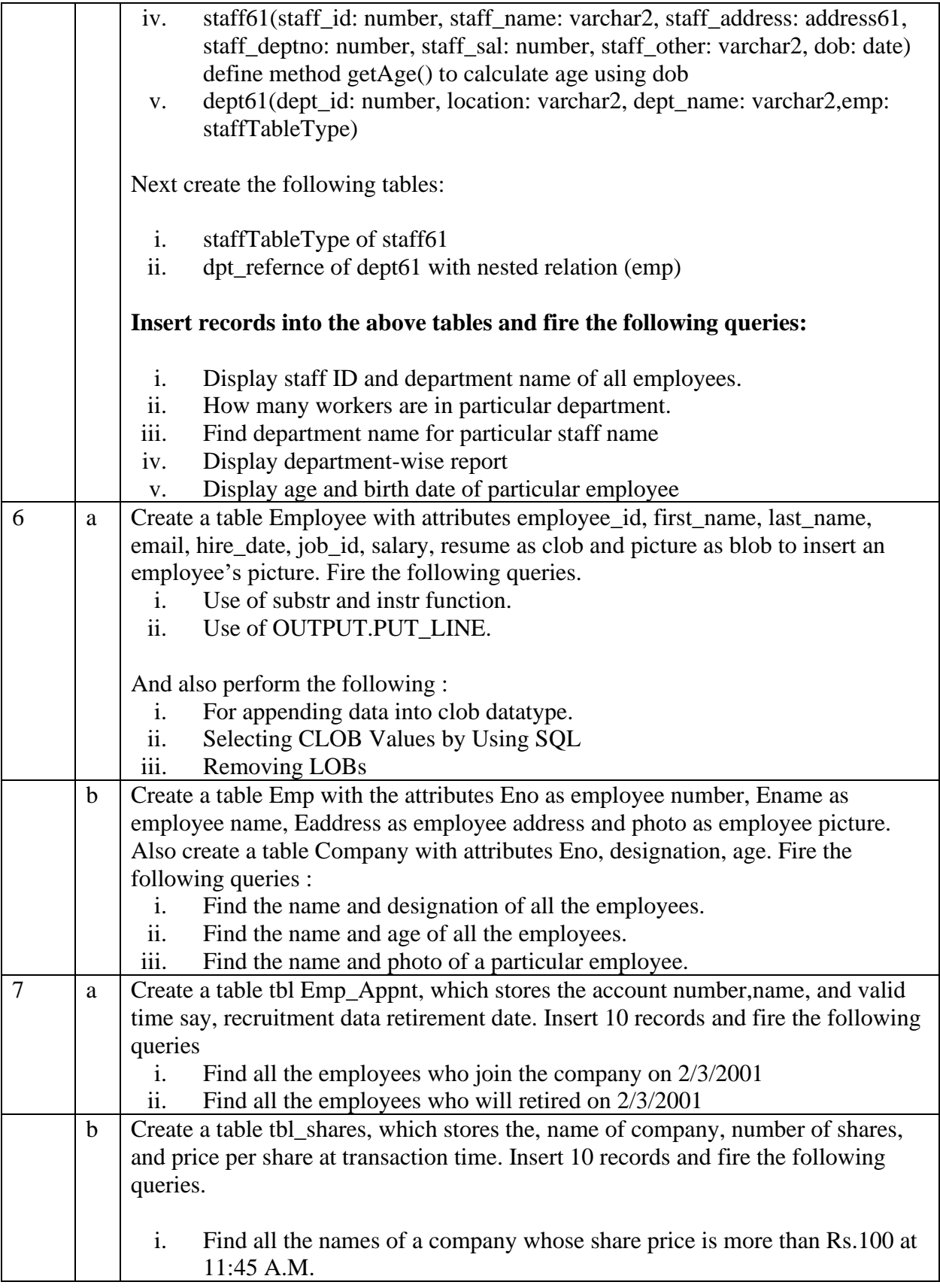

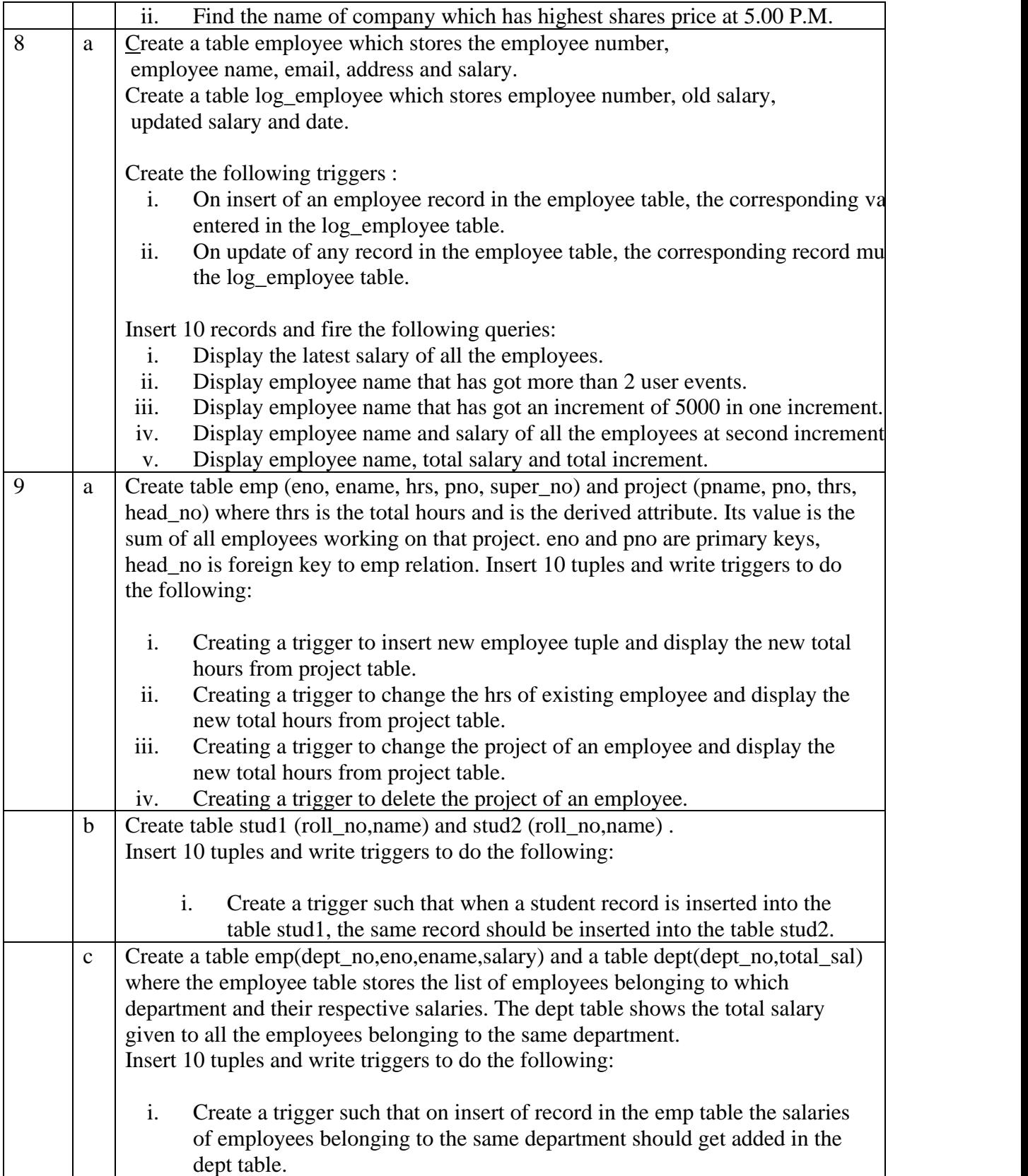

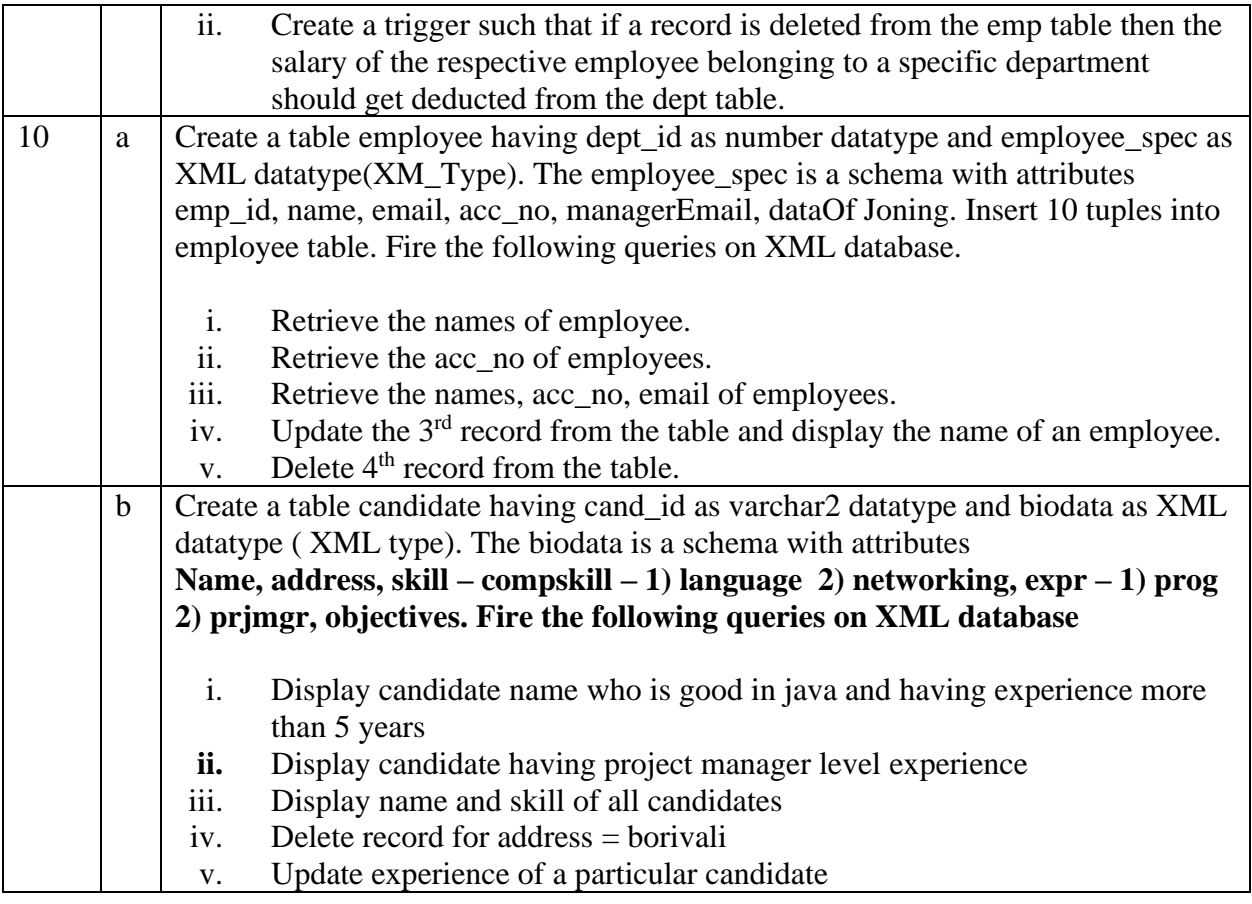

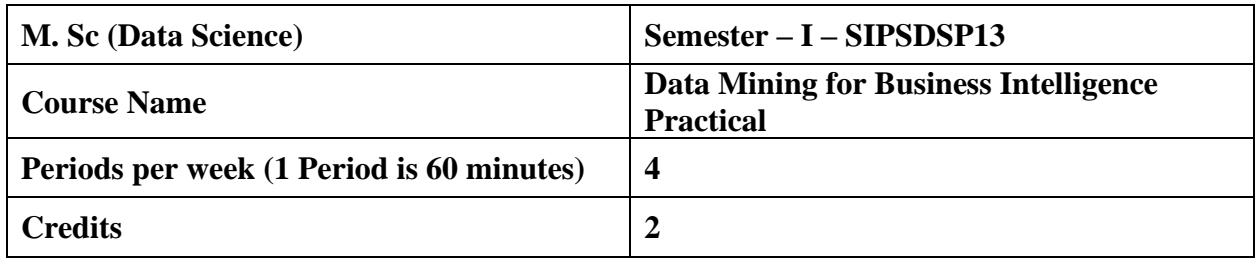

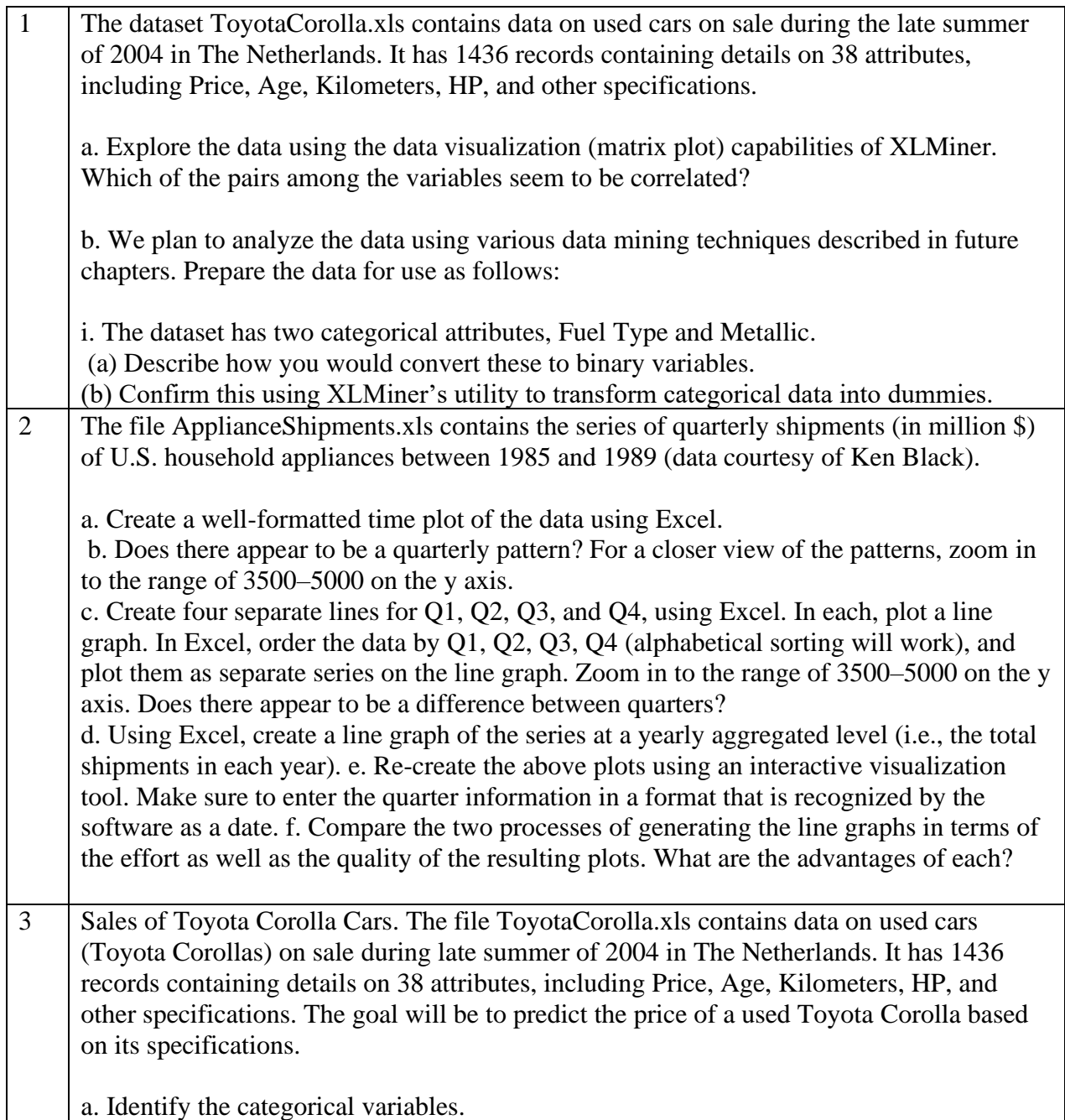

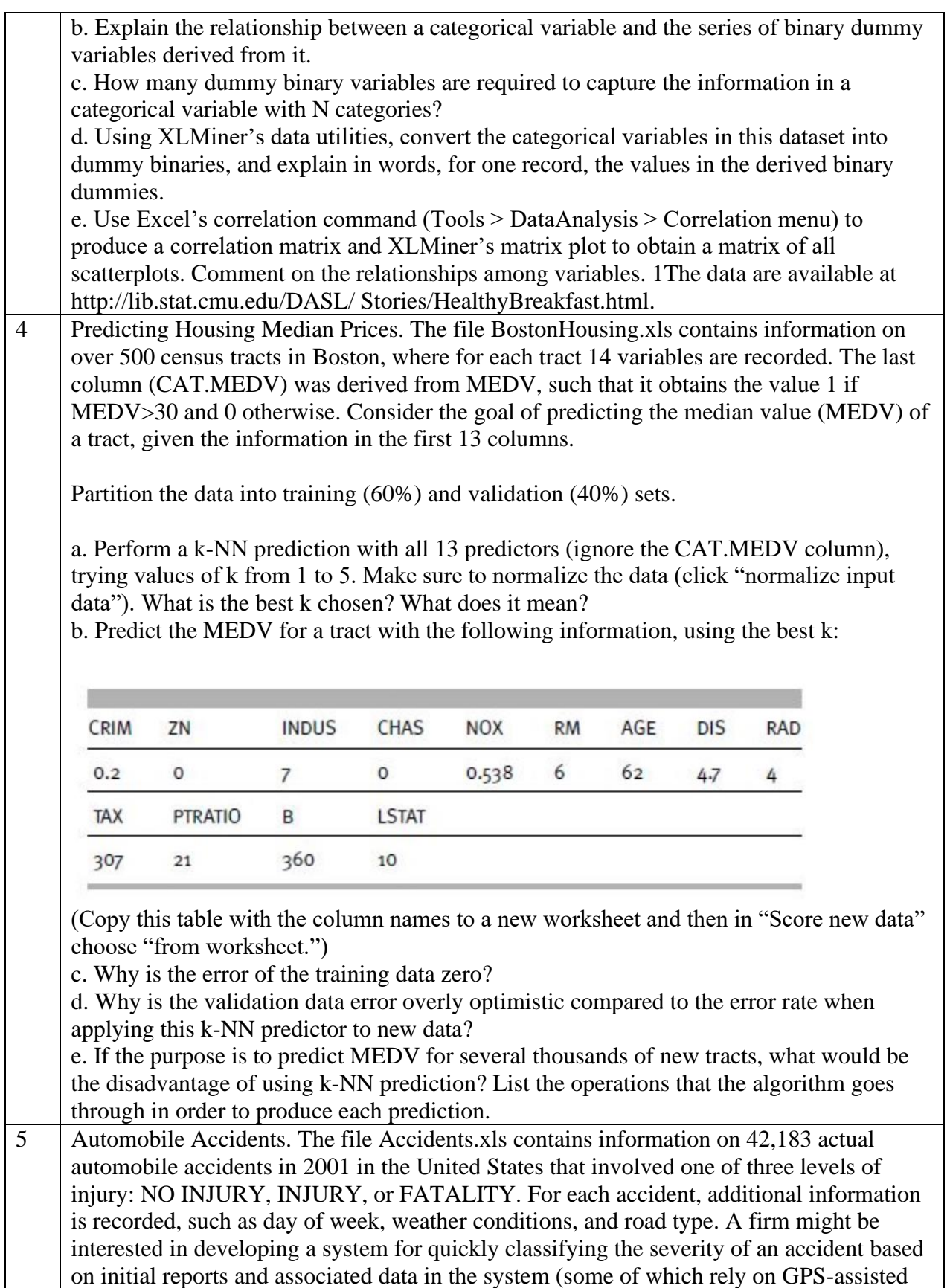

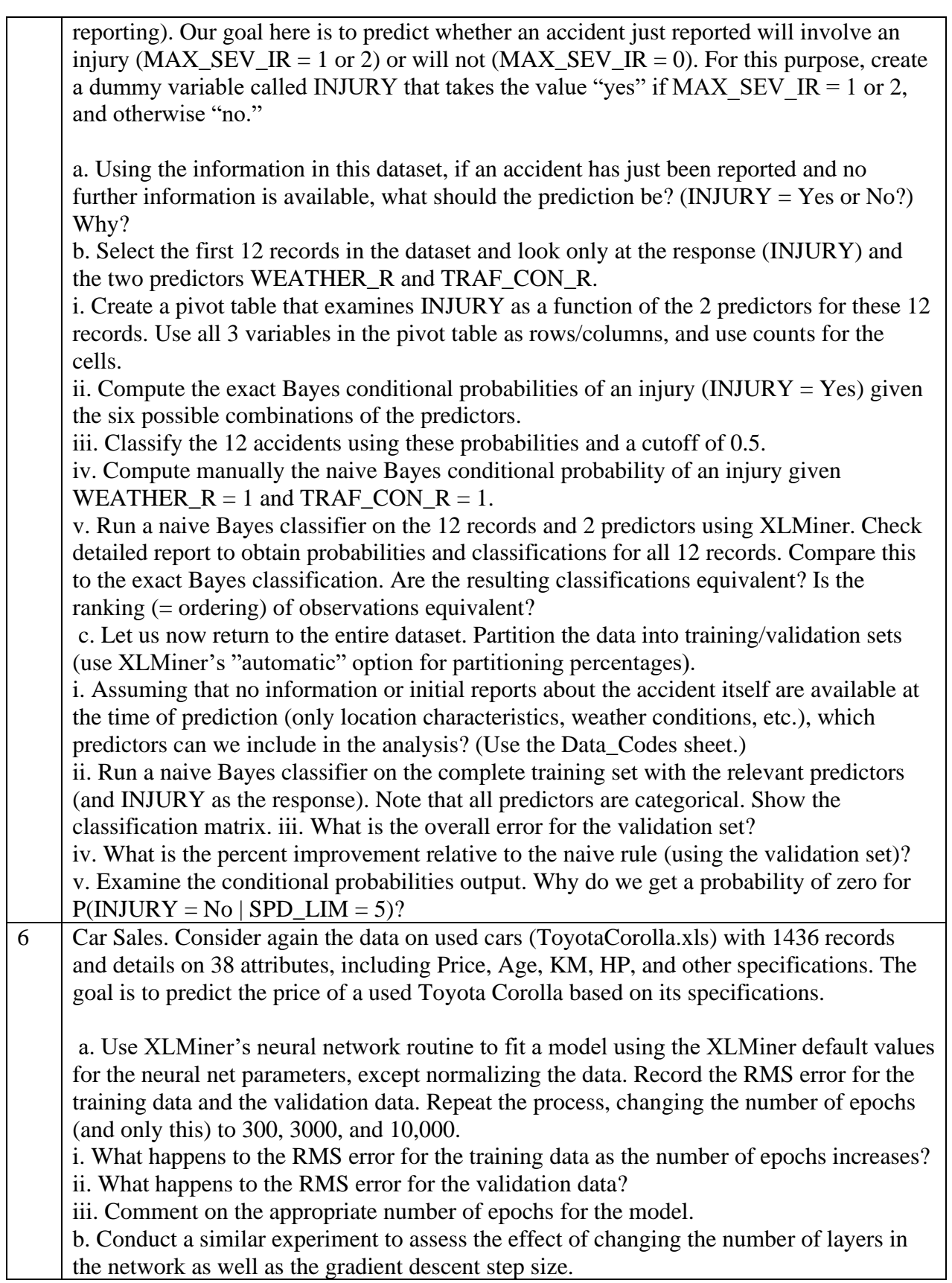

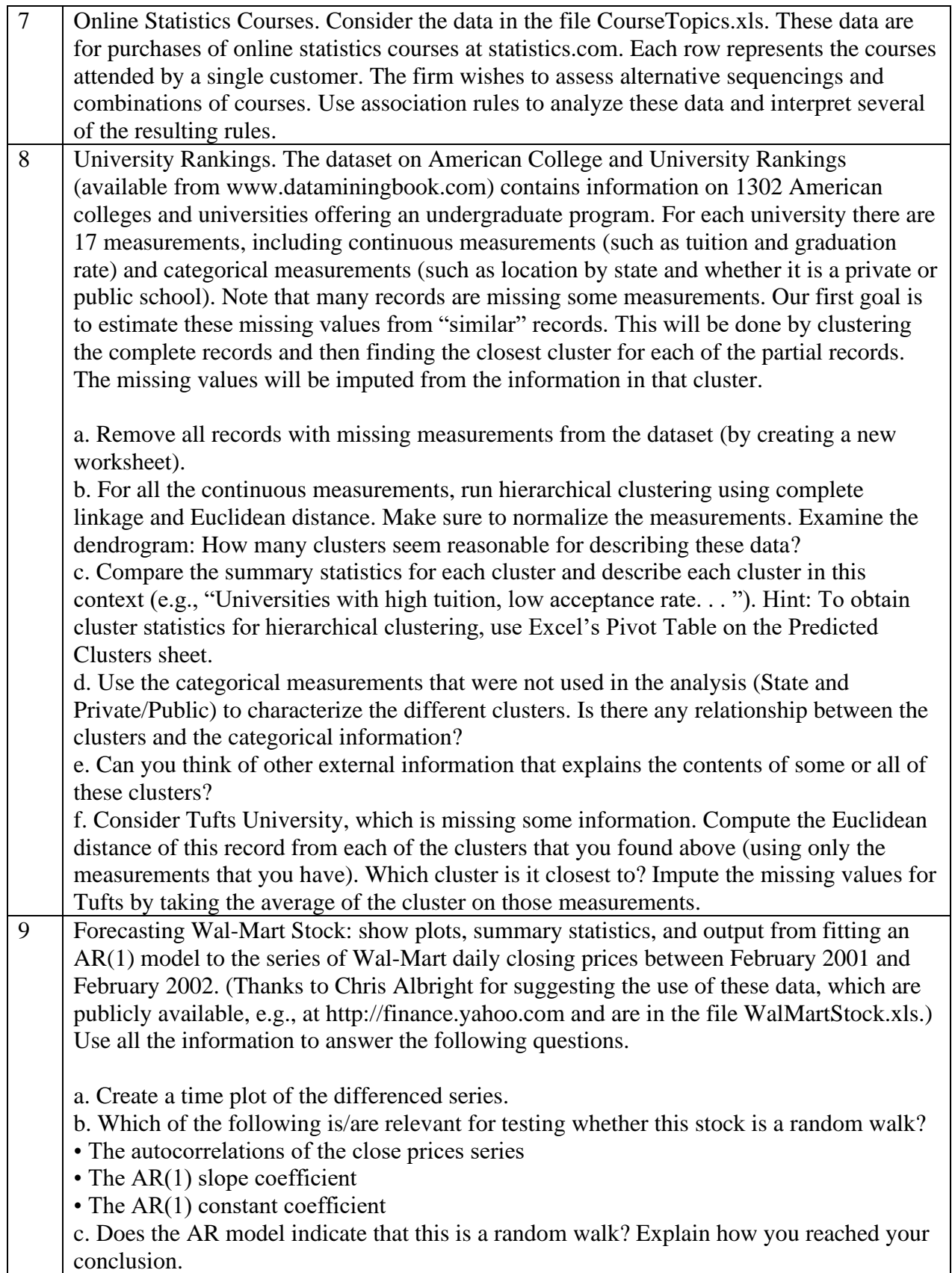

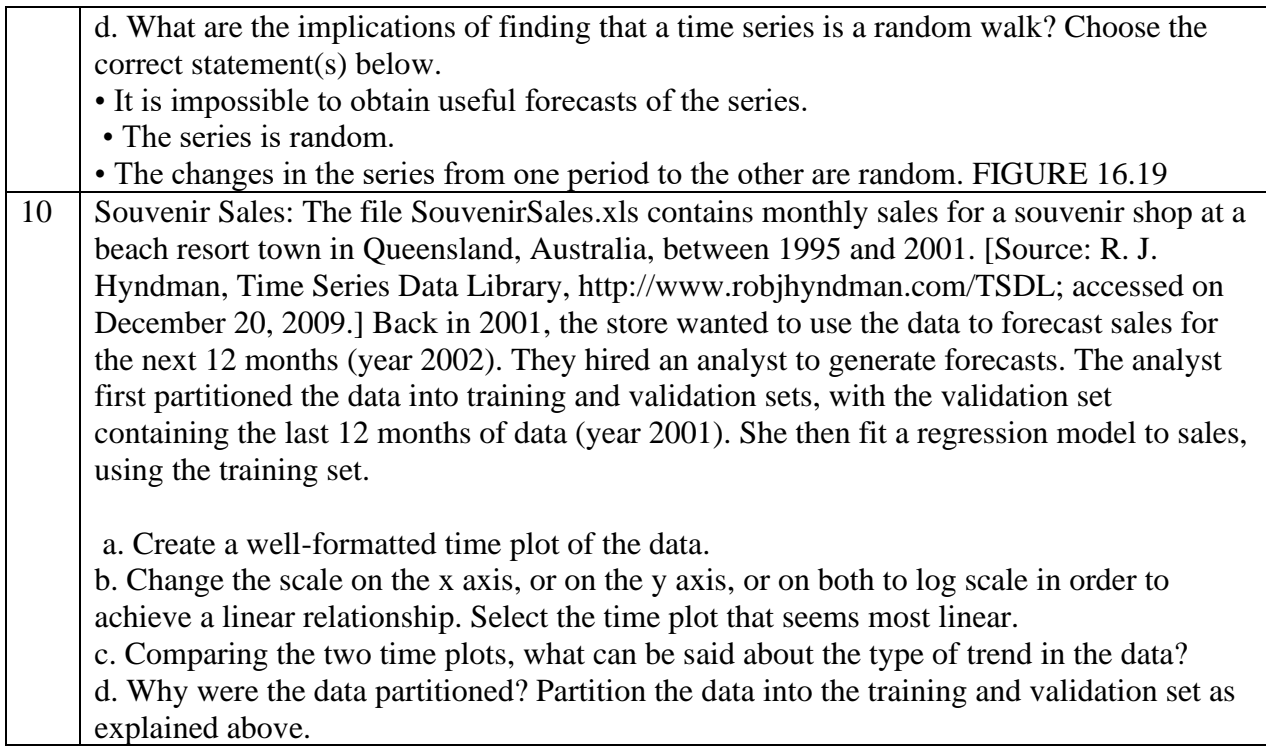

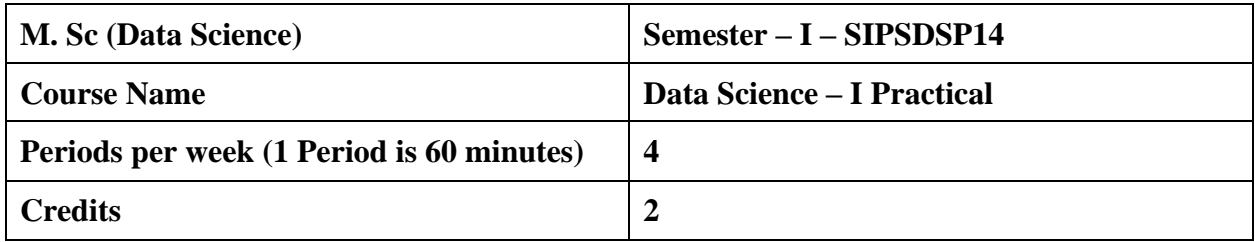

### **Using various online data Sets available in Kaggle like CaptaincyOne, ToyotaCorolla, airquality etc. perform the following (from Practical 3):**

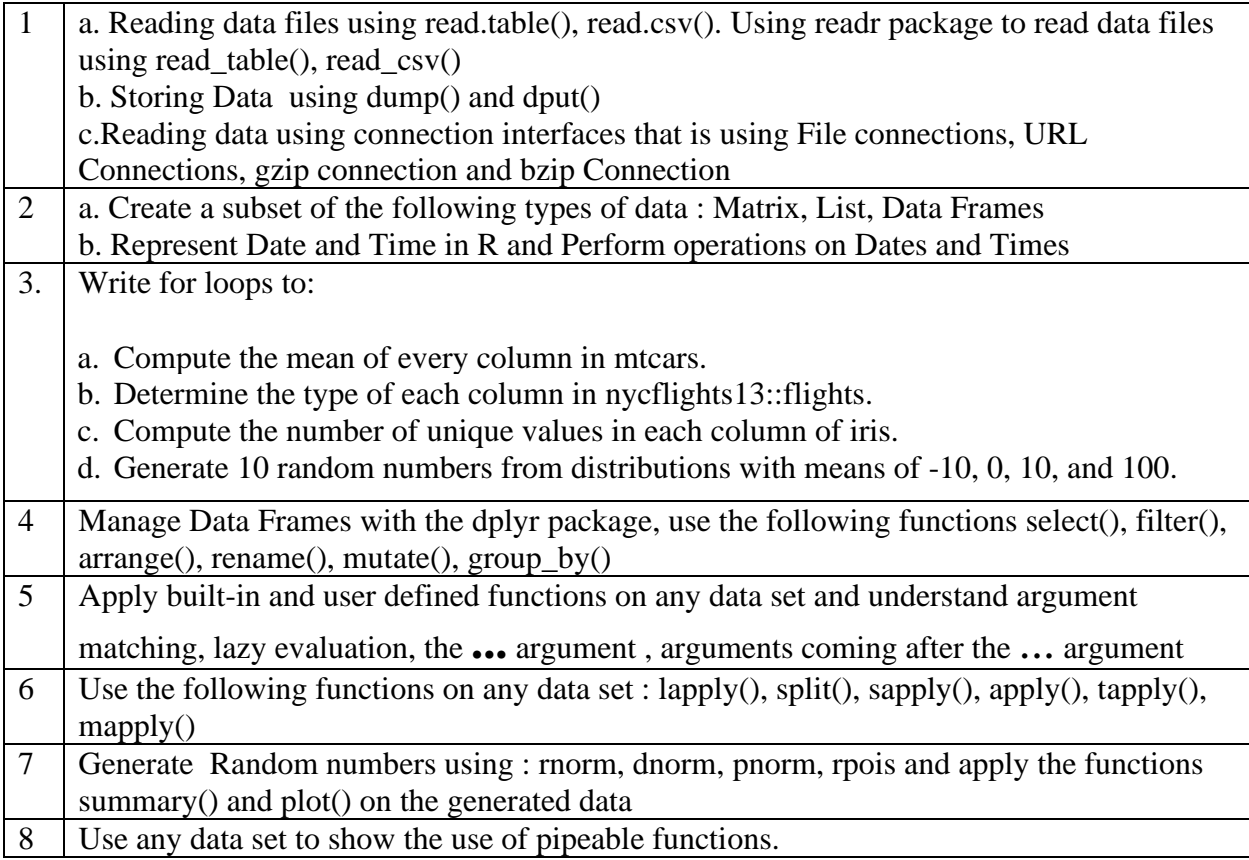

# **Advanced Statistical Methods**

#### **Learning Objectives:**

The purpose of this course is to familiarize students with basics of Statistics, essential for prospective researchers and professionals.

#### **Learning Outcomes:**

- Enable learners to know descriptive statistical concepts
- Enable study of probability concept required for Data Science learners
- Enable learners to know different types statistical testing methods used in daily life.

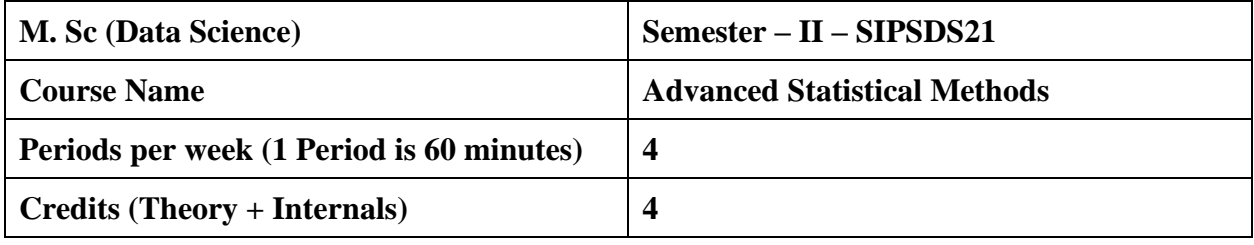

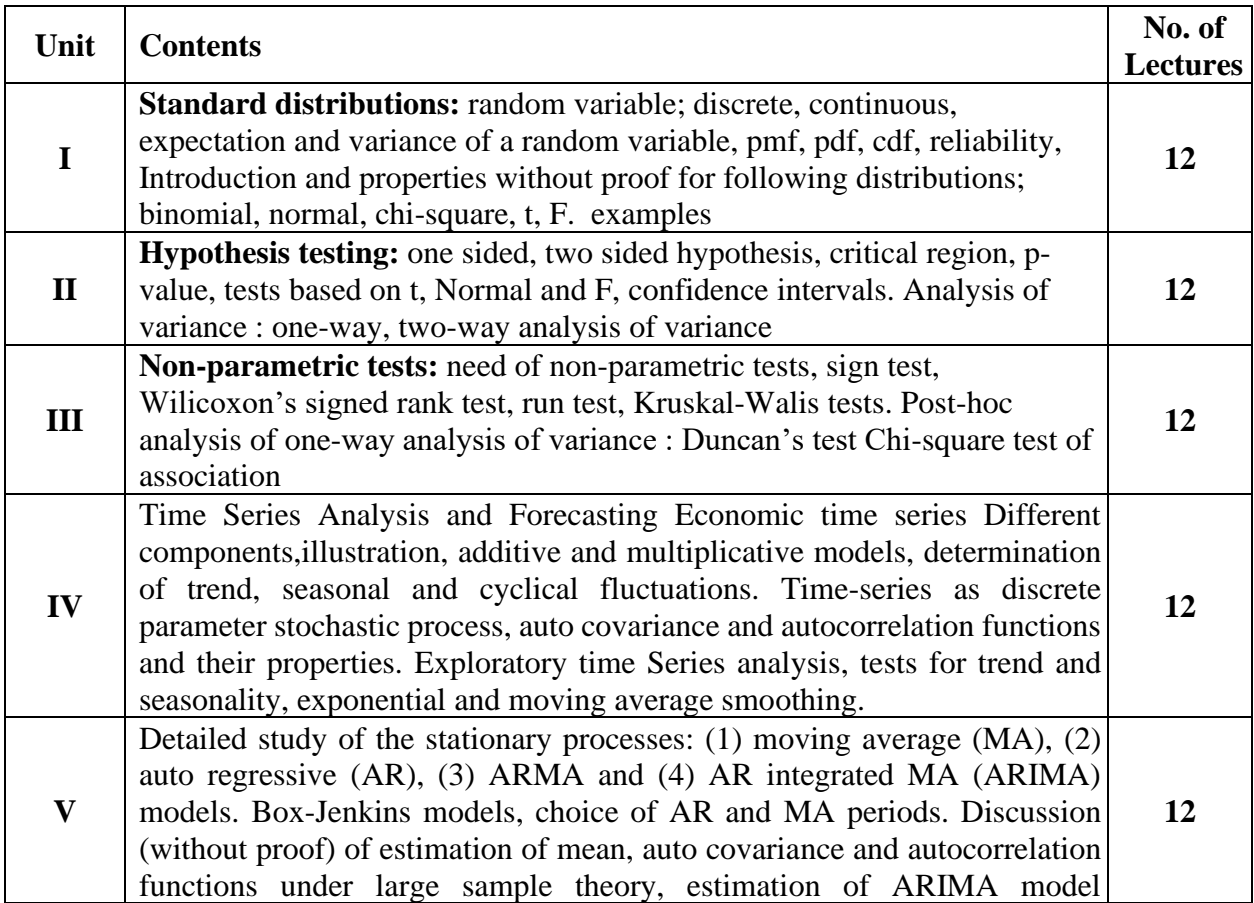

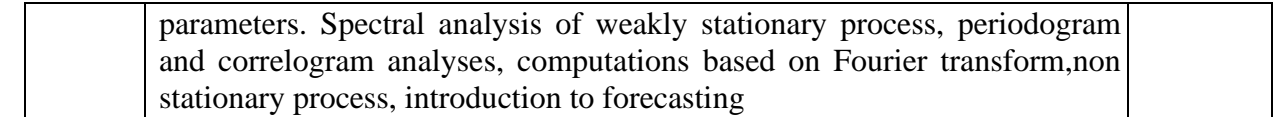

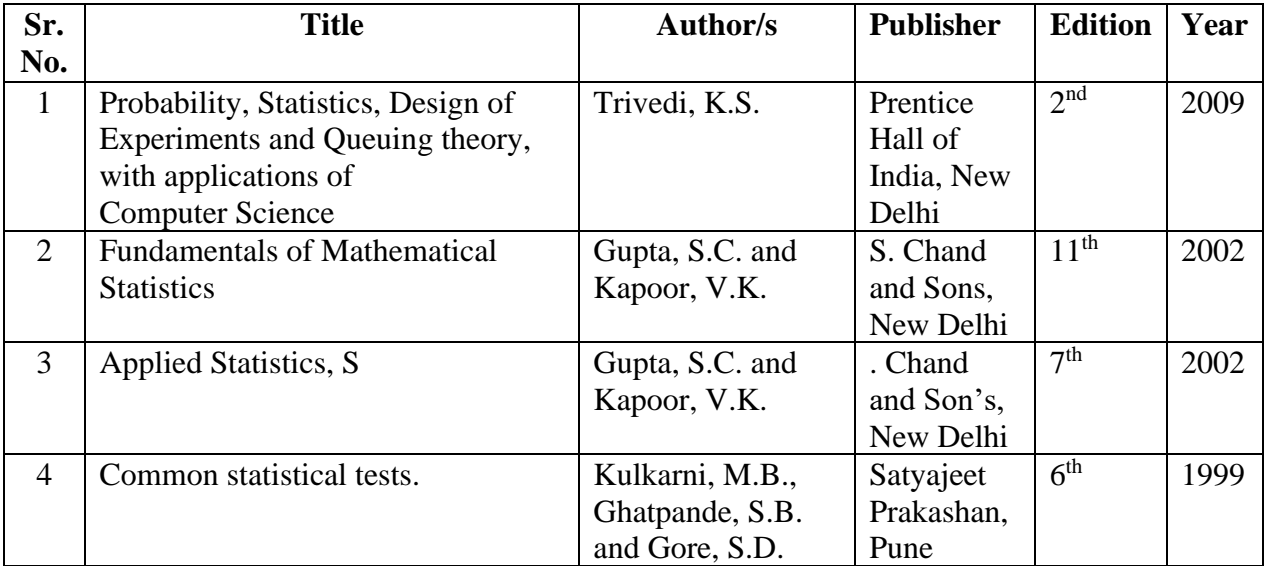

### **Machine Learning**

#### **Learning Objective:**

- To introduce several fundamental concepts and methods for machine learning.
- To familiarize the students with some basic learning algorithms and techniques and their applications, as well as general questions related to analyzing and handling large data sets.

#### **Learning Outcome:**

The student will be able to:-

- Understand the implementation procedures for the machine learning algorithms.
- Design Java/Python programs for various Learning algorithms and apply appropriate data sets to the Machine Learning algorithms.
- Identify and apply Machine Learning algorithms to solve real world problems.

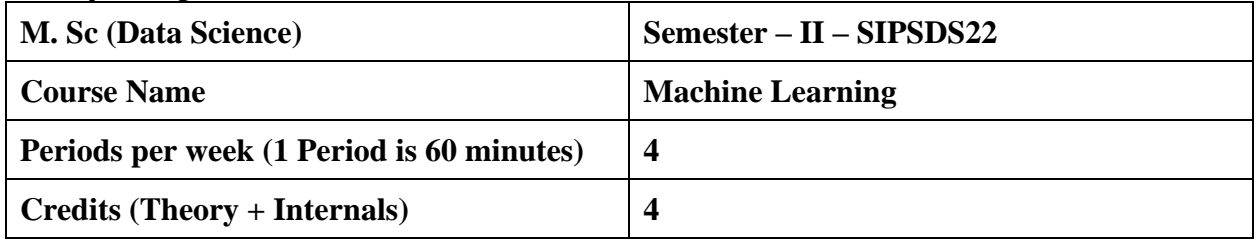

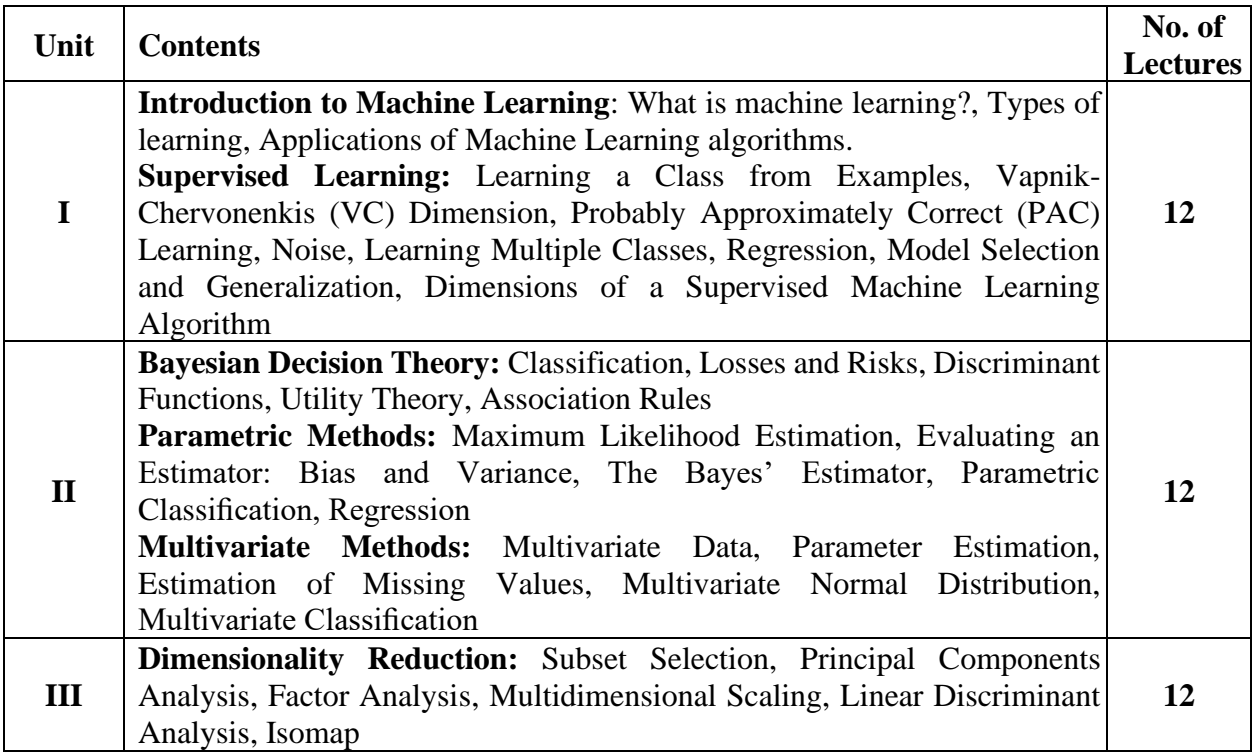

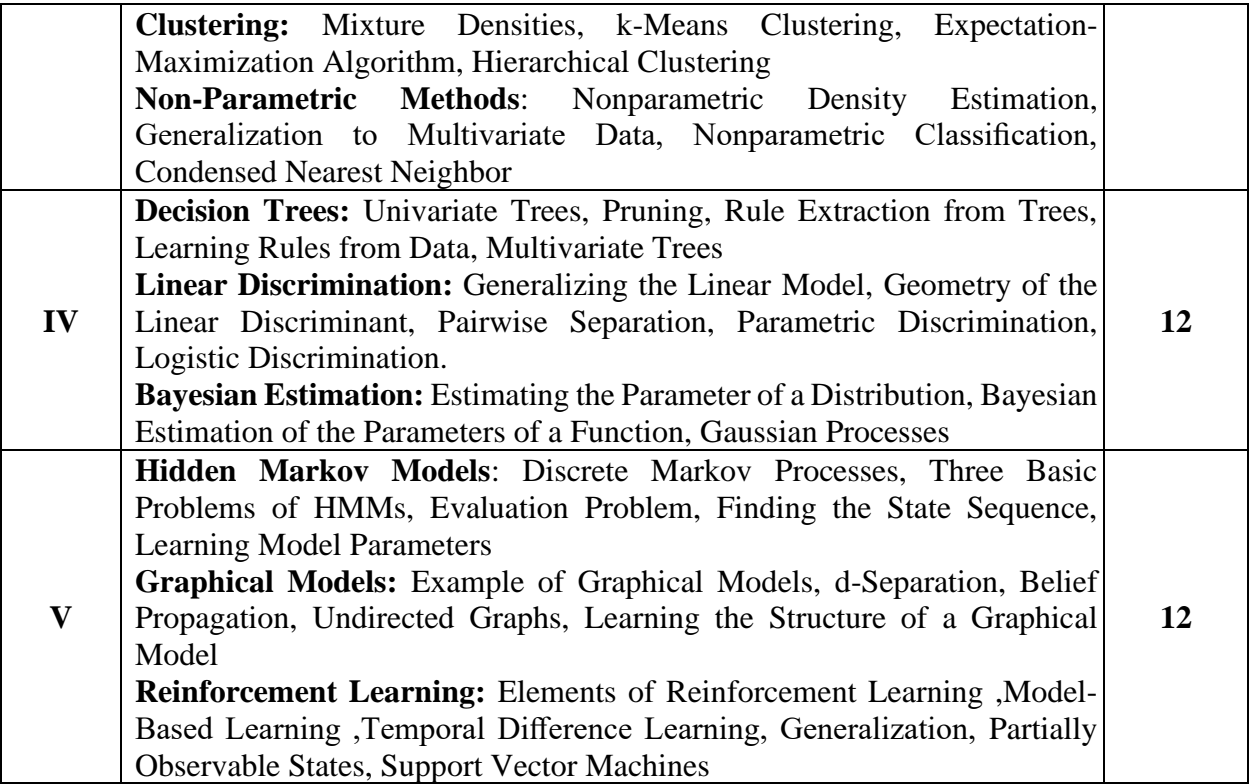

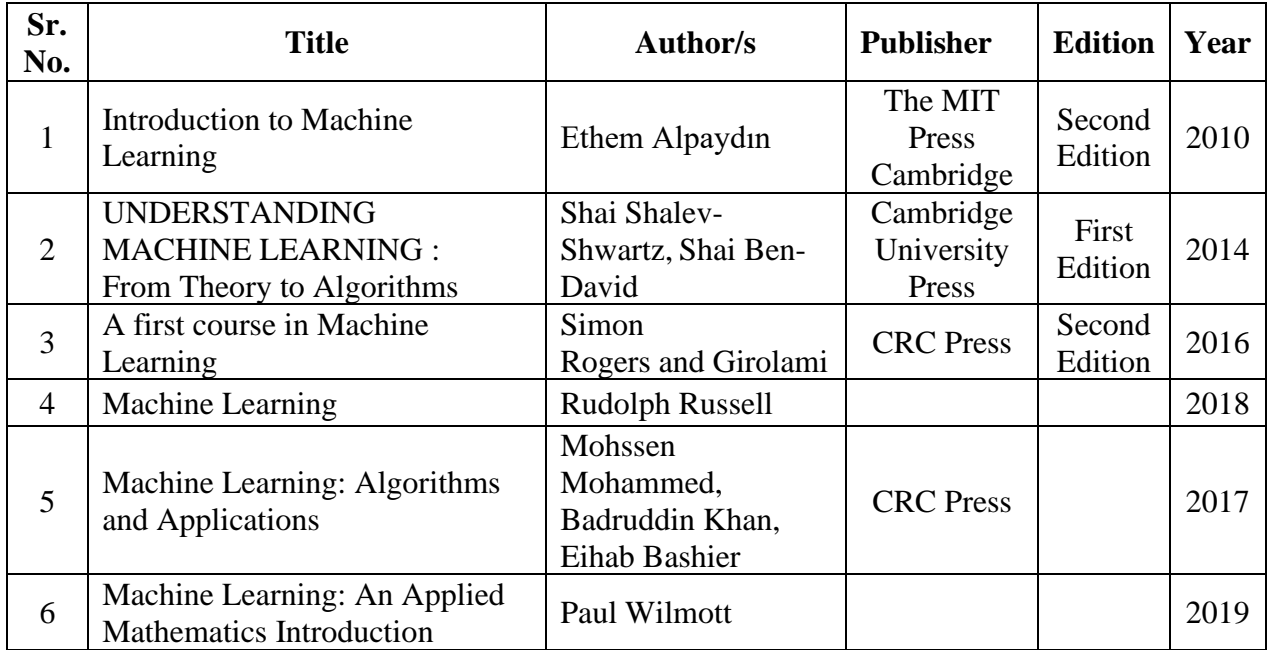

### **Data Science - II**

#### **Learning Objective:**

Learners can apply various modeling and data analysis techniques to the solution of real world business problems, impart findings, and effectively present results using data visualization techniques.

#### **Learning Outcome:**

Students will be able to:-

- Obtain, clean/process, and transform data
- Analyze and interpret data using an ethically responsible approach
- Use appropriate models of analysis, assess the quality of input, derive insight from results
- Apply computing theory, languages, and algorithms, as well as mathematical and statistical models, and the principles of optimization to appropriately formulate and use data analysis.

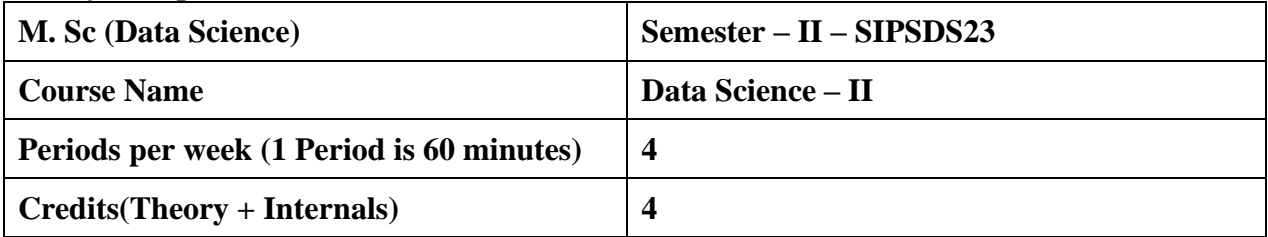

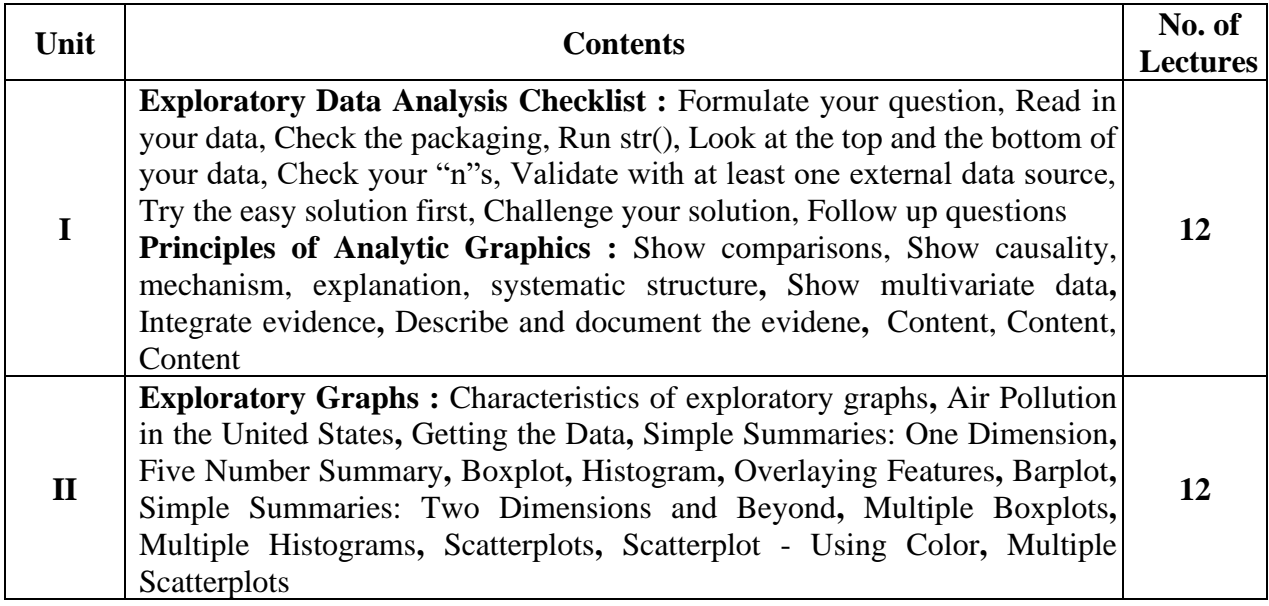

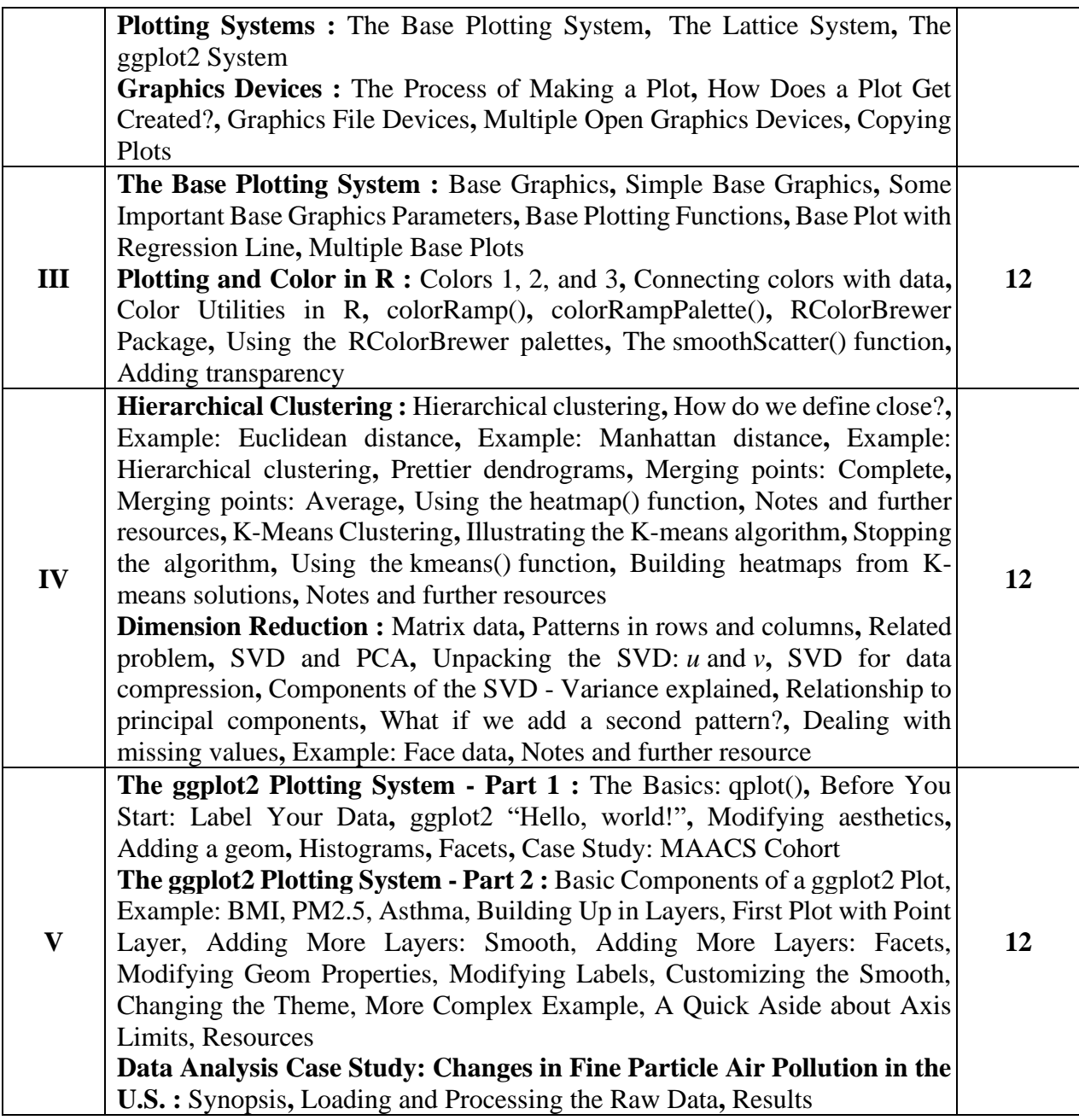

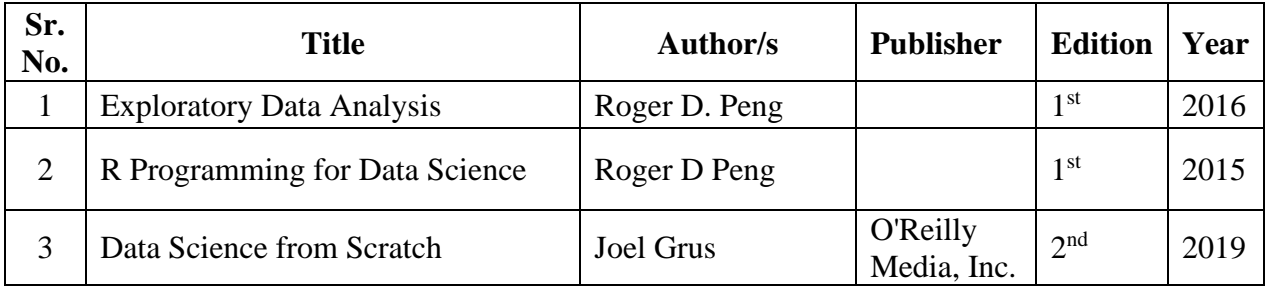

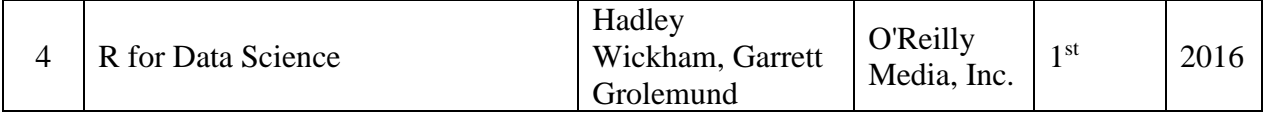

### **Research Methodology**

#### **Learning Objective:**

To develop the aptitude for research and the ability to explore research techniques to solve real world problems

#### **Learning Outcome:**

- The learner will be able to critically analyze, synthesize and solve complex unstructured business and real world problems with scientific approach.
- The learner will develop analytical skills by applying scientific methods.

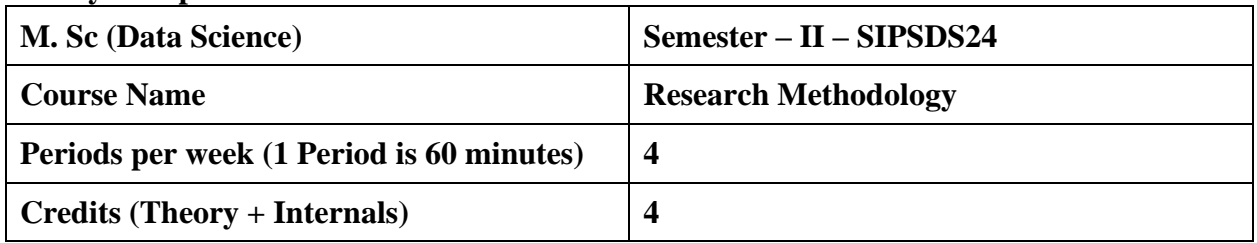

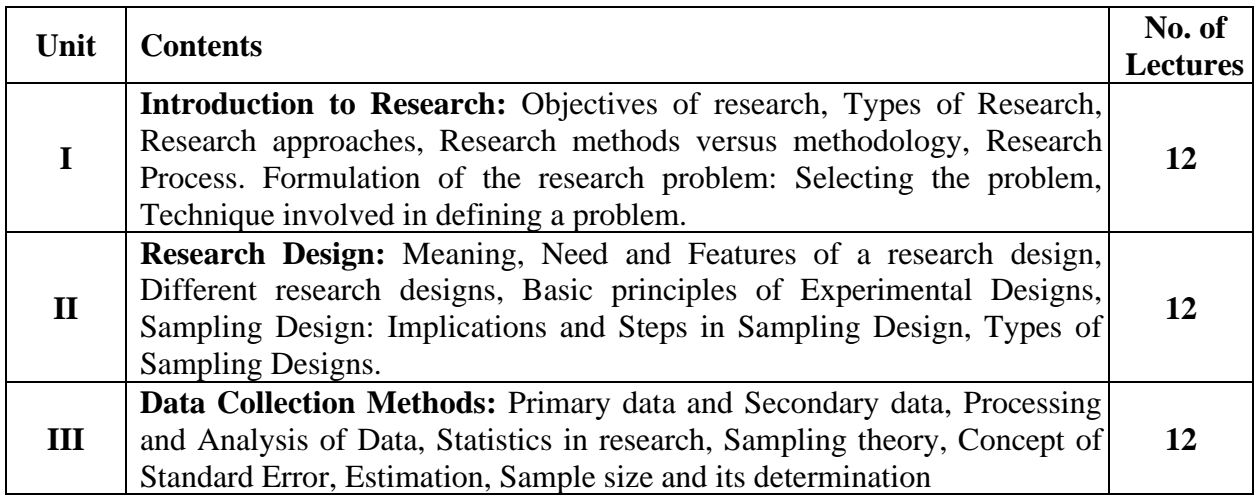

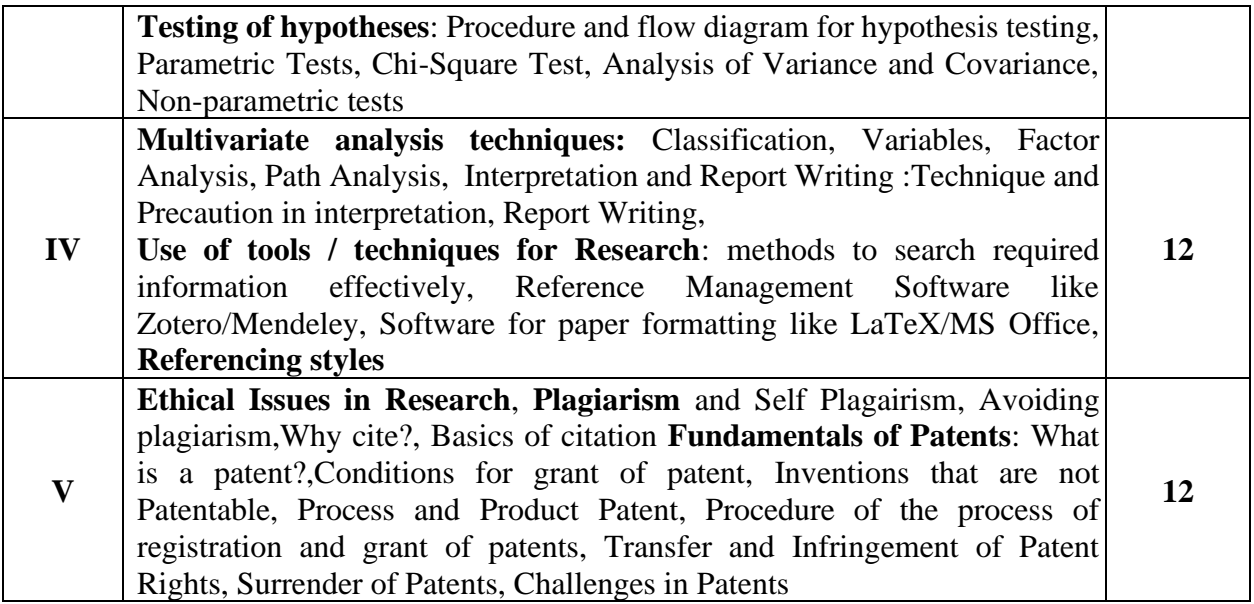

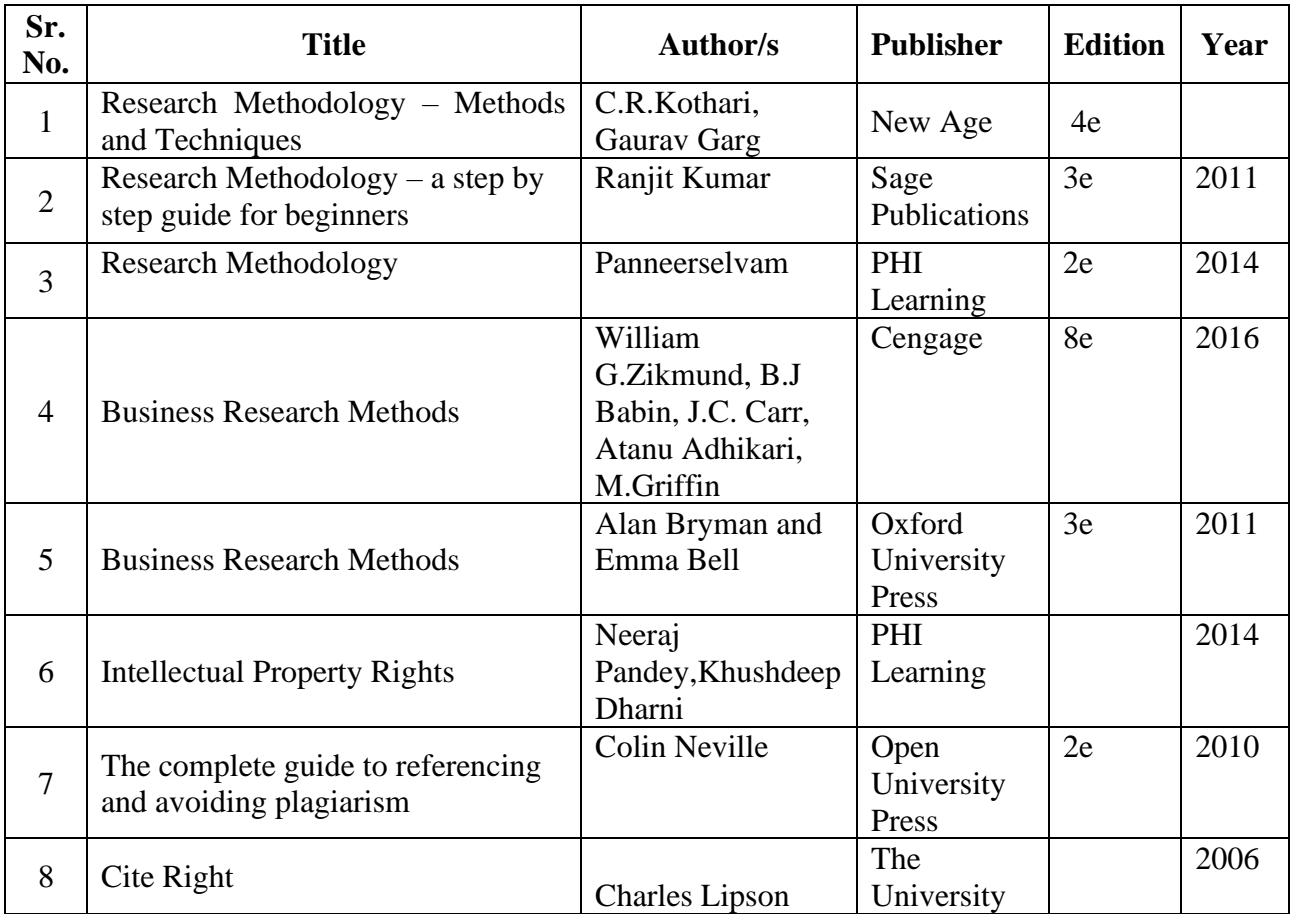

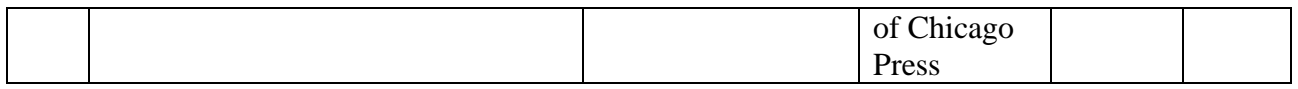

#### **Practical Component: (SEMESTER II)**

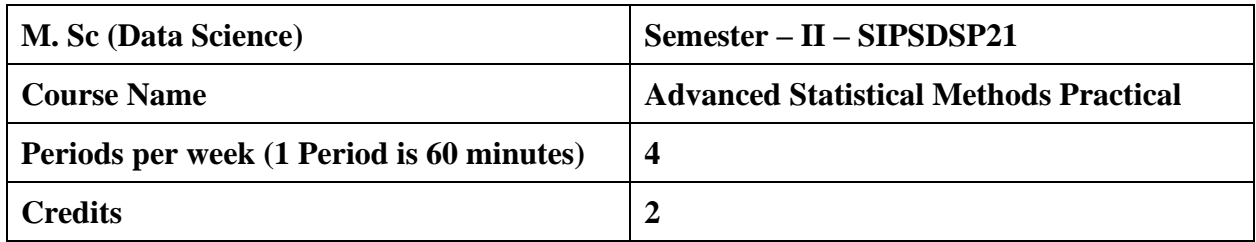

#### **List of Practical:**

- 1. Problems based on binomial distribution
- 2. Problems based on normal distribution
- 3. Property plotting of binomial distribution
- 4. Property plotting of normal distribution
- 5. Plotting pdf, cdf, pmf, for discrete and continuous distribution
- 6. t test, normal test, F test
- 7. Analysis of Variance
- 8. Non parametric tests- I,II
- 9. Kruskal-Walis tests
- 10. Wilcoxon's signed rank test
- 11. Time Series Analysis and Forecasting.
- 12. Box- Jenkins methodology.
- 13. Problems based Periodogram and Correlogram

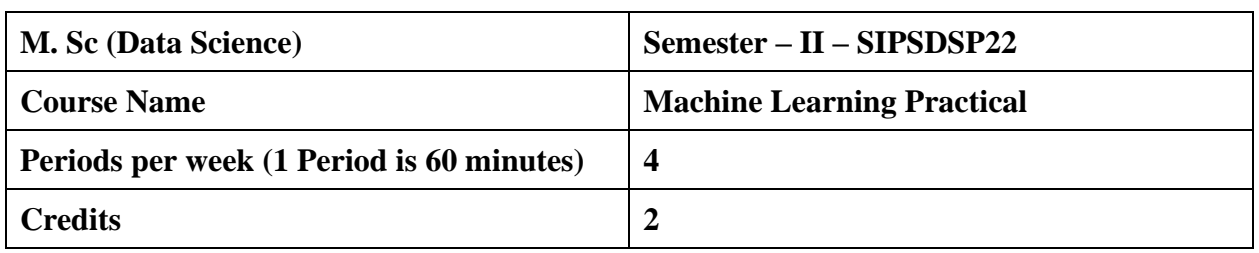

# **Implement the following in Java/python using pre-defined data sets.**

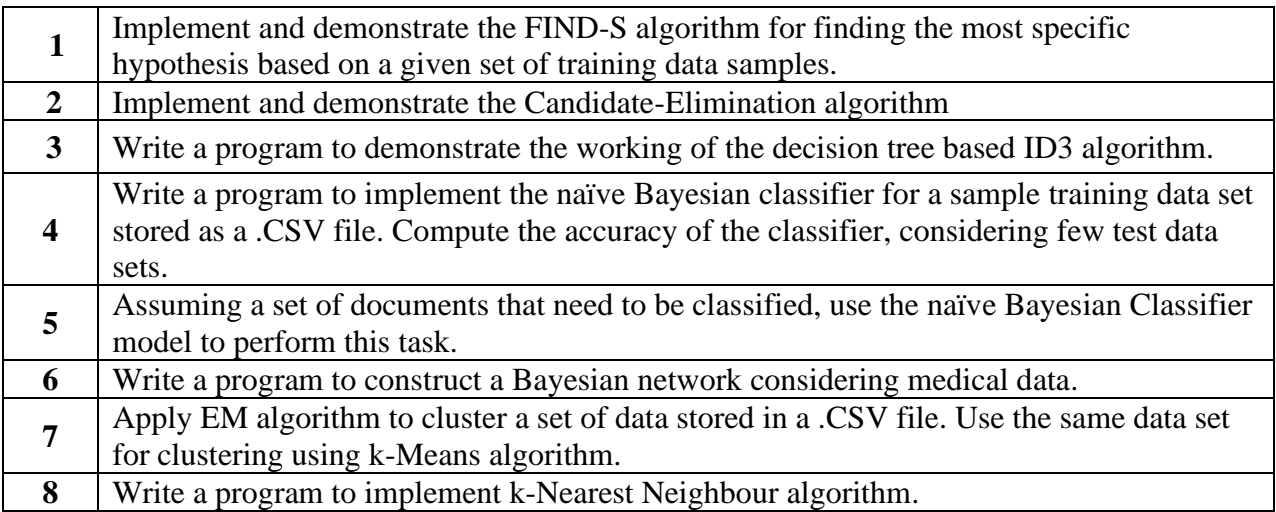

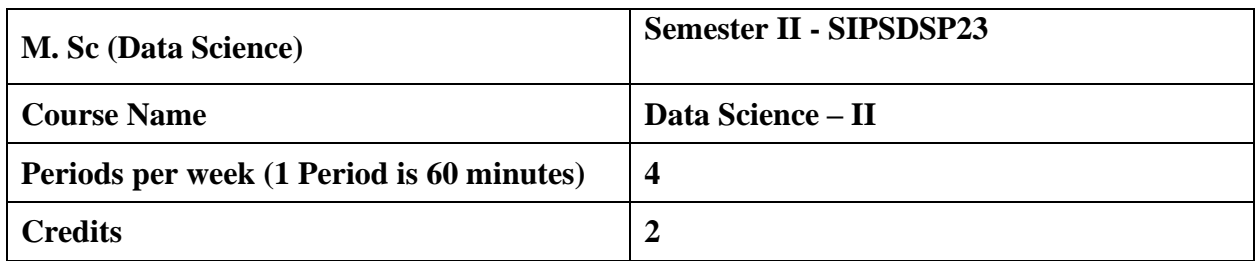

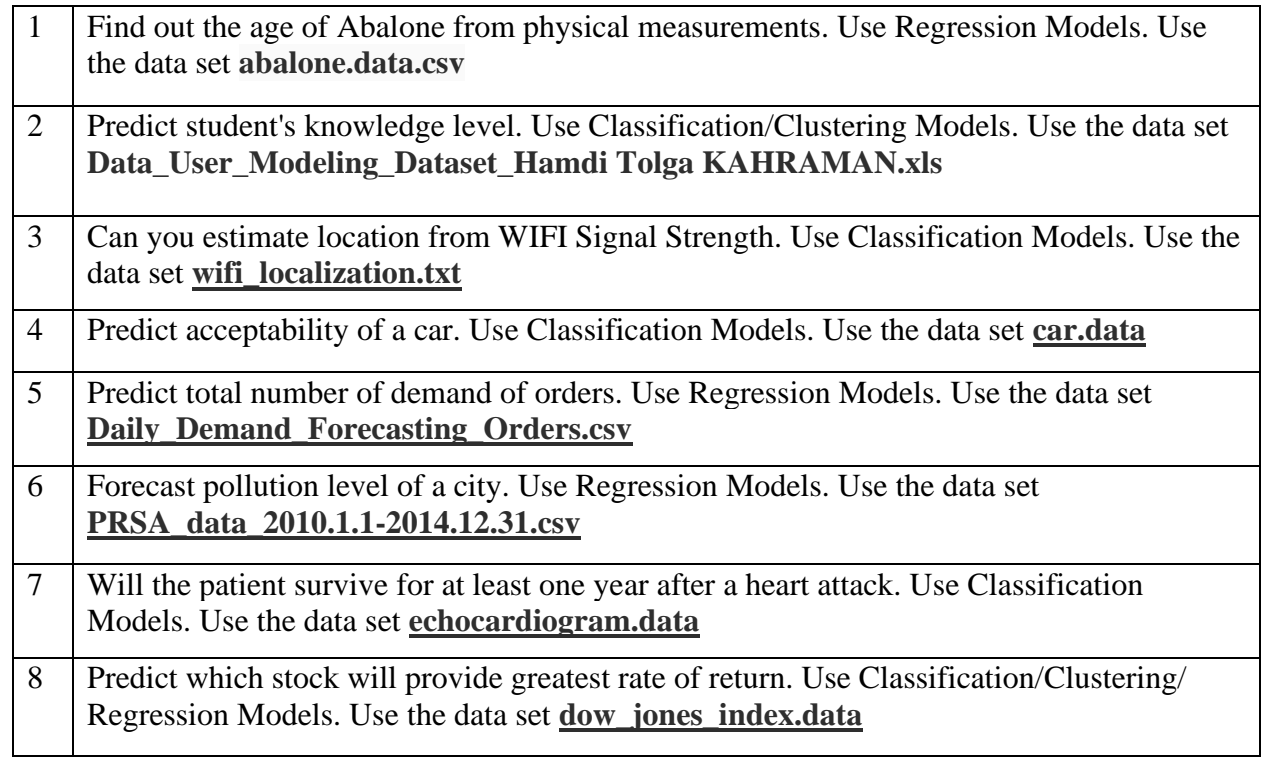

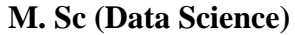

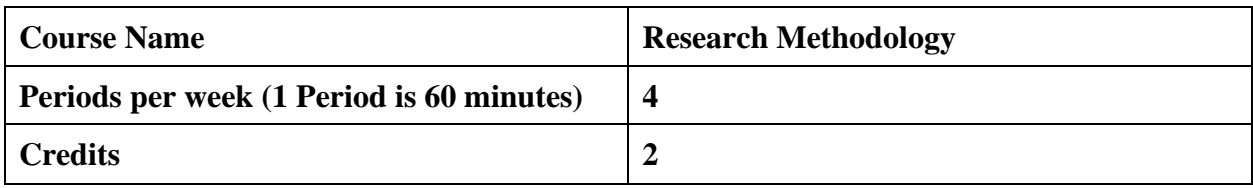

# **(Using Google scholar/SPSS/Mendeley/End note etc)**

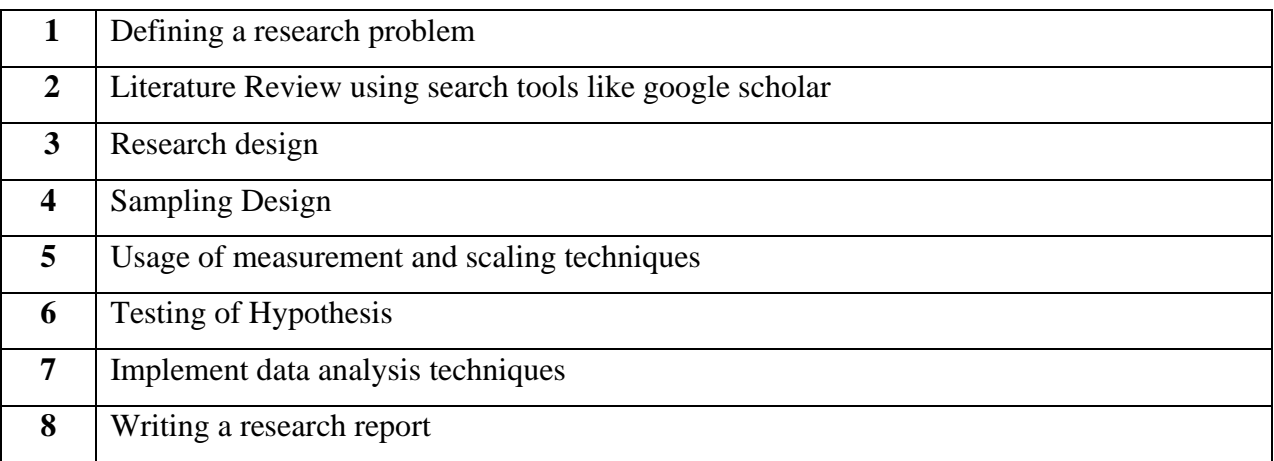